# **ตอนที่ 1 การเขียนโปรแกรมเชิงวัตถุ**

การเขียนโปรแกรมคอมพิวเตอร์แบบมีโครงสร้าง มีลักษณะแยกส่วนการทำงานของโปรแกรม ในการจัดการข้อมูล โดยใช้รูปแบบของฟังก์ชันหรือโปรแกรมย่อย การทำงานของฟังก์ชันยังมีข้อเสีย สำหรับการนำไปใช้ในการพัฒนาโปรแกรมที่มีความซับซ้อนสูงขึ้น เมื่อนำไปใช้ทำให้โปรแกรมนั้นมี ความซับซ้อนตามไปด้วย จึงเกิดปัญหาเรื่องของการนำมาพัฒนา ปรับปรุง เปลี่ยนแปลงและแก้ไข ซึ่งจะมีความยุ่งยากมาก ดังนั้นจึงได้มีการพัฒนาแนวคิด ที่เรียกว่า "การเขียนโปรแกรมเชิงวัตถุ" แก้ปัญหาและสนับสนุนการพัฒนาโปรแกรมที่มีความซับซ้อน จึงทำให้มีความนิยมนำมาใช้พัฒนา จำนวนมากในปัจจุบัน การเขียนโปรแกรมเชิงวัตถุมีรายละเอียดดังต่อไปนี้

## **ความรู้พื้นฐานของการเขียนโปรแกรมเชิงวัตถุ**

การสร้างโปรแกรมย่อยหรือฟังก์ชันจึงขึ้นตรงต่อโครงสร้างข้อมูล เมื่อมีการเปลี่ยนแปลง โครงสร้างของข้อมูล จึงต้องเปลี่ยนการทำงานในโปรแกรมไปด้วย ในบางครั้งอาจต้องกลับมาเขียน โปรแกรมขึ้นมาใหม่ จะเห็นได้จากระบบใหญ่ที่มีความซับซ้อนมาก วิธีการเขียนโปรแกรมแบบ มีโครงสร้าง จึงไม่เหมาะสมสำหรับการสร้างแอพพลิเคชั่นที่ไม่ใหญ่มาก (ธีรวัฒน์ ประกอบผล, 2558)

การเขียนโปรแกรมเชิงวัตถุ (Object Oriented Programming) หมายถึง การมองการเขียน โปรแกรมเป็นลักษณะของวัตถุมากกว่าการกระทำ (Weisfeld, 2013) วัตถุบนโลกของการเขียน โปรแกรมมีหน้าที่ความรับผิดชอบเป็นของตนเอง (ศุภชัย สมพานิช, 2559) และการเขียนโปรแกรม เชิงวัตถุจะแยกปัญหาหรือระบบงานออกเป็นส่วน เพื่อลดความซับซ้อนให้น้อยลง (สุชาติ คุ้มมณี, 2558) เชิงวัตถุเป็นวิธีการใหม่ในการเขียนโปรแกรม โดยมุ่งที่จะเพิ่มประสิทธิภาพในการสร้าง โปรแกรม ทำให้การพัฒนาโปรแกรมด้วยวิธีนี้ใช้เวลาสั้นลงและต้นทุนต่ำลง โดยการนำชุดคำสั่งที่สร้าง ไปแล้วกลับมาใช้งานใหม่ได้ และยังหาจุดที่ต้องการแก้ไขในโปรแกรมได้ง่ายขึ้น เป็นวิธีการเขียน โปรแกรมที่นำแนวคิดในความเป็นจริงที่อยู่รอบตัว มาใช้กับการเขียนโปรแกรม เช่น เปรียบเทียบ วิธีการที่ผู้เขียนโปรแกรมกับช่างยนต์ ประกอบรถยนต์ขึ้นมาหนึ่งคัน สิ่งที่ต้องการคือ เครื่องยนต์ ถังน้ำมัน ล้อรถ โครงสร้างรถ เป็นต้น เมื่อได้ชิ่นส่วนที่ต้องการแล้ว ก็นำมาประกอบเข้าด้วยกัน ้จะเห็นว่าช่างยนต์ไม่จำเป็นต้องสร้างเครื่องยนต์ และอุปกรณ์ต่าง ๆ ด้วยตัวช่างยนต์เอง แต่จะเป็น ผู้สร้างที่มีความเข้าใจส่วนประกอบ ทำงานอย่างไรและจะนำเอาไปใช้ร่วมกับชิ้นส่วนอื่นได้อย่างไร ี่ ช่างยนต์สามารถประกอบรถยนต์ขึ้นมาด้วยความชำนาญของตนเอง เช่นเดียวกันกับการสร้าง

โปรแกรมคอมพิวเตอร์แบบเชิงวัตถุ คือ การมองโปรแกรมว่าเป็นส่วนประกอบด้วยชิ้นส่วนต่าง ๆ ที่นักเขียนโปรแกรมนำมาประกอบกัน เช่น เมื่อต้องการเขียนโปรแกรมบนวินโดวน์ อุปกรณ์พื้นฐาน ที่ต้องการ เช่น Label Button Textbox Form เป็นต้น สามารถประกอบกันเป็นโปรแกรมได้ โดยไม่จำเป็นต้องทราบว่าอุปกรณ์พื้นฐานนั้นสร้างขึ้นมาได้อย่างไร เพียงแต่ต้องศึกษาให้เข้าใจว่าจะใช้ ี่ ชิ้นส่วนใด ใช้อย่างไร ก็สามารถสร้างโปรแกรมขึ้นมาได้ โดยการนำวัตถุมาประกอบกัน เหมือนกับ ี่ ช่างยนต์นำเอาชิ้นส่วนมาประกอบเข้าด้วยกัน (ธีรวัฒน์ ประกอบผล, 2558)

| ข้อดี                                             | ข้อเสีย                                |
|---------------------------------------------------|----------------------------------------|
| 1. เข้าง่าย โดยการมองความจริงในรอบตัวที่เป็นวัตถุ | 1. การเรียนรู้ขั้นตอนอาจยากต่อ<br>การ  |
| และมีควาหมายภายในตัวเอง                           | ทำงานความเข้าใจ อันเนื่องยังยึดติดกับ  |
| 2. สามารถปรับปรุงแก้ไขโปรแกรมได้ง่าย และส่งผล     | แนวคิดการเขียนโปรแกรมแบบ               |
| ึกระทบต่อโปรแกรมน้อย เนื่องจากแยกส่วน             | โครงสร้าง                              |
| การทำงานกัน                                       | 2. การทำงานเนื่องจากมีความซับซ้อน      |
| 3. มีรูปแบบการตรวจสอบข้อมูลผิดของโปรแกรม จึงมี    | ์จึงได้ให้การทำงานนั้นช้ากว่าการเขียน  |
| ความถูกต้อง และปลอดภัยสูง                         | โปรแกรมแบบโครงสร้าง                    |
| 4. มีความปลอดภัยในขบวนการเข้าถึงข้อมูล            | 3. คำจำกัดความในเชิงวัตถุมีค่อนข้างมาก |
| (Information Hidden) ที่ซ้อนกันของข้อมูลสูง       | และมีความสัมพันธ์ที่ซ้อนกัน จึงอาจ     |
| 5. มีกระบวนการของการสืบทอด ทำให้สะดวกใน           | ทำให้เกิดความกำกวมในการเข้าใจ          |
| การเขียนโปรแกรม                                   |                                        |
| 6. ลดขั้นตอนการเขียนโปรแกรม เนื่องจากมีคุณสมบัติ  |                                        |
| ของการนำกลับมาใช้ใหม่ (Reusability)               |                                        |
| 7. เนื่องด้วยโปรแกรมมีคุณภาพสูง จึงสามารถนำไปใช้  |                                        |
| ได้หลายแพลตฟอร์ม (Platform)                       |                                        |
|                                                   |                                        |

**ตารางที่1** ข้อดีและข้อเสียของการเขียนโปรแกรมเชิงวัตถุ

**ที่มา :** สุชาติ คุ้มมณี(2558)

การเขียนโปรแกรมเชิงวัตถุ จะพบว่า มีความแตกต่างจากมุมมองการทำงานของฟังก์ชัน คุณสมบัติที่มีในรูปแบบการเขียนโปรแกรมเชิงวัตถุ จึงเหมาะสมกับการนำไปเขียนโปรแกรมที่มีความ ซับซ้อน มีความยืดหยุ่นต่อการใช้งาน เพิ่มประสิทธิภาพในการเขียนโปรแกรมมากยิ่งขึ้น ซึ่งมีข้อดี ดังตารางที่ 1

### **องค์ประกอบของเชิงวัตถุ**

การเขียนโปรแกรมเชิงวัตถุ มีแนวคิดและองค์ประกอบมาจากความหมายของเชิงวัตถุ ประกอบไปด้วย 4 ส่วนสำคัญ ได้แก่ คลาส วัตถุ คุณสมบัติ และพฤติกรรม (Weisfeld, 2013) แต่ละ ส่วนมีรายละเอียดดังต่อไปนี้

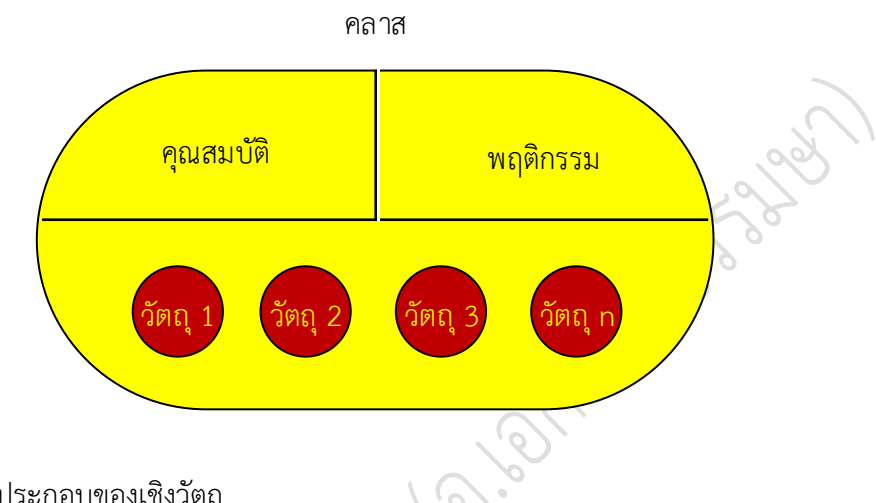

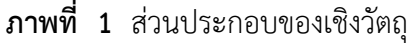

จากภาพที่ 1 อธิบายส่วนประกอบของเชิงวัตถุ โดยแนวคิดประกอบไปด้วยคลาส ภายใน คลาสนั้นจะประกอบด้วยคุณสมบัติและพฤติกรรม กำหนดคุณลักษณะของวัตถุ วัตถุใดที่มีคุณสมบัติ หรือพฤติกรรมเดียวกับคลาส ก็ถือว่าเป็นวัตถุนั่นอยู่ในคลาสดังกล่าว ส่วนประกอบของเชิงวัตถุ มีรายละเอียดดังต่อไปนี้

#### **1. คลาส**

คลาส (Class) หมายถึง ศัพท์ที่อธิบายโครงร่างหรือพิมพ์เขียวที่กำหนดขอบเขตกลุ่มของวัตถุ (Weisfeld, 2013) มีลักษณะการให้นิยามความหมายและคำจำกัดความกลุ่มของวัตถุกลุ่มใดกลุ่มหนึ่ง มีรายละเอียดดังต่อไปนี้

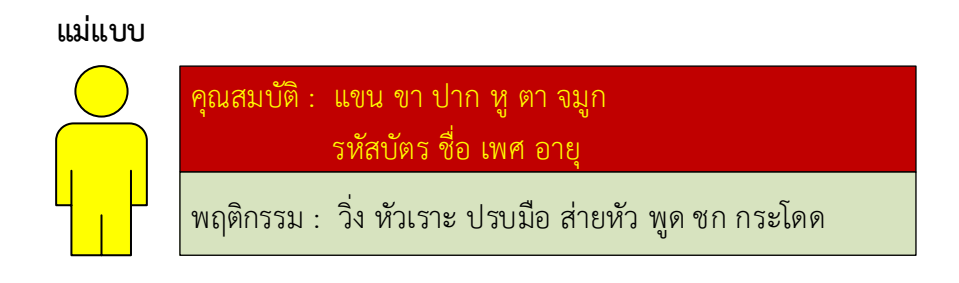

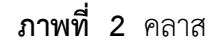

ภาพที่ 2 ตัวอย่างคลาสมนุษย์ เมื่อมองในความหมายขอบเขตของมนุษย์ ก็จะให้ความหมาย ว่าเป็นลักษณะของสิ่งมีชีวิตที่เป็นรูปธรรม เช่น แขน ขา หู ตา จมูก เป็นต้น หรือคุณสมบัติด้าน ้ นามธรรมภายในตัวของมนุษย์ เช่น ชื่อ รหัสประจำตัวประชาชน ที่อยู่ อายุ เพศ น้ำหนัก ส่วนสูง เป็น ต้น ในส่วนนี้จะมองในลักษณะของคลาสนั้นบ่งบอกลักษณะภายในตัวของคลาสและส่วนที่สอง เป็น ี่ ส่วนของการมองในส่วนของคลาสนั้นสามารถเกิดการกระทำ จากตัวอย่างคลาสของมนุษย์ สามารถที่ จะกระทำ หรือแสดงพฤติกรรมออกมาได้ เช่น วิ่ง หัวเราะ ปรบมือ ส่ายหัว พูด แกว่งแขน กระโดด ่ เป็นต้น ซึ่งเมื่อมองในความหมายภาพรวมเห็นได้ว่าเป็นลักษณะของมมมองที่เป็นนามธรรม ที่กำหนด ขอบเขตของกลุ่มใดกลุ่มหนึ่ง

#### **2. คุณสมบัติ**

คุณสมบัติ (Properties) หมายถึง องค์ประกอบภายในคลาส ใช้ในการกำหนดข้อมูลที่เก็บ ภายในคลาสหรือส่วนที่กำหนดคุณลักษณะ ข้อกำหนดของคลาสนั้นมี (บัญชา ปะสีละเตสัง, 2558) แต่ละคลาสจะกำหนดคุณสมบัติที่ซึ่งกำหนดสถานะของวัตถุที่เกิดจากคลาสนั้น (Weisfeld, 2013) มีรายละเอียดดังต่อไปนี้

> คุณสมบัติ : แขน ขา ปาก หู ตา จมูก รหัสบัตร ชื่อ เพศ อายุ **แม่แบบ**

**ภาพที่ 3** คุณสมบัติ

ภาพที่ 3 ตัวอย่างคุณสมบัติที่เกิดจากคลาสมนุษย์ มนุษย์จะมีคุณสมบัติภายในคลาสของ ้มนุษย์นั้นมี เช่น แขน ขา ชื่อ รหัสบัตร ที่อยู่ อายุ เพศ เป็นต้น คุณสมบัติเป็นองค์ประกอบที่สำคัญ ่ ของคลาส โดยจะกำหนดคุณลักษณะที่มีของคลาสนั้น คุณสมบัติบางอย่างจะส่งผลต่อเนื่องไปยัง พฤติกรรมที่เกิดขึ้นของคลาส

#### **3. พฤติกรรม**

่ พฤติกรรม (Behavior) หรือการกระทำ (Action) หมายถึง องค์ประกอบที่อย่ภายในคลาส ใช้ในการกำหนดการกระทำบางอย่างของคลาส (ธีรวัฒน์ ประกอบผล, 2558) พฤติกรรมเป็นการ

ก าหนดขอบเขตที่สามารถกระท าได้ของคลาส ส่วนมากจะเกิดจากคุณสมบัติที่มีอยู่ในคลาส พฤติกรรม มีรายละเอียดดังต่อไปนี้

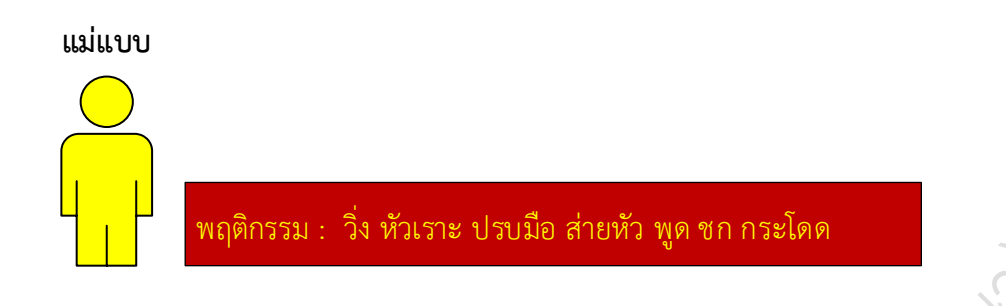

**ภาพที่ 4** พฤติกรรม

ภาพที่ 4 ตัวอย่างพฤติกรรมที่เกิดจากคลาสมนุษย์ พฤติกรรมมักเกิดจากคุณสมบัติที่มี ภายในคลาส เช่น คุณสมบัติมีขาก็จะสามารถวิ่งได้มีแขนก็สามารถชกได้ มีปากก็สามารถหัวเราะหรือ พูดได้ เป็นต้น พฤติกรรมเป็นกระบวนการที่เกิดขึ้นตั้งแต่นำเข้าข้อมูล ประมวลผลและเกิดผลลัพธ์

### **4. วัตถุ**

วัตถุ (Object) หมายถึง การมองสิ่งที่อยู่รอบข้างเป็นวัตถุเป้าหมาย ภายในวัตถุจะประกอบ ไปด้วยคุณสมบัติของวัตถุและพฤติกรรมหรือการกระทำ ที่ตอบสนองต่อเหตุการณ์ที่จะทำให้เกิดขึ้น ของวัตถุ (สุชาติ คุ้มมณี, 2558) มีรายละเอียดดังต่อไปนี้

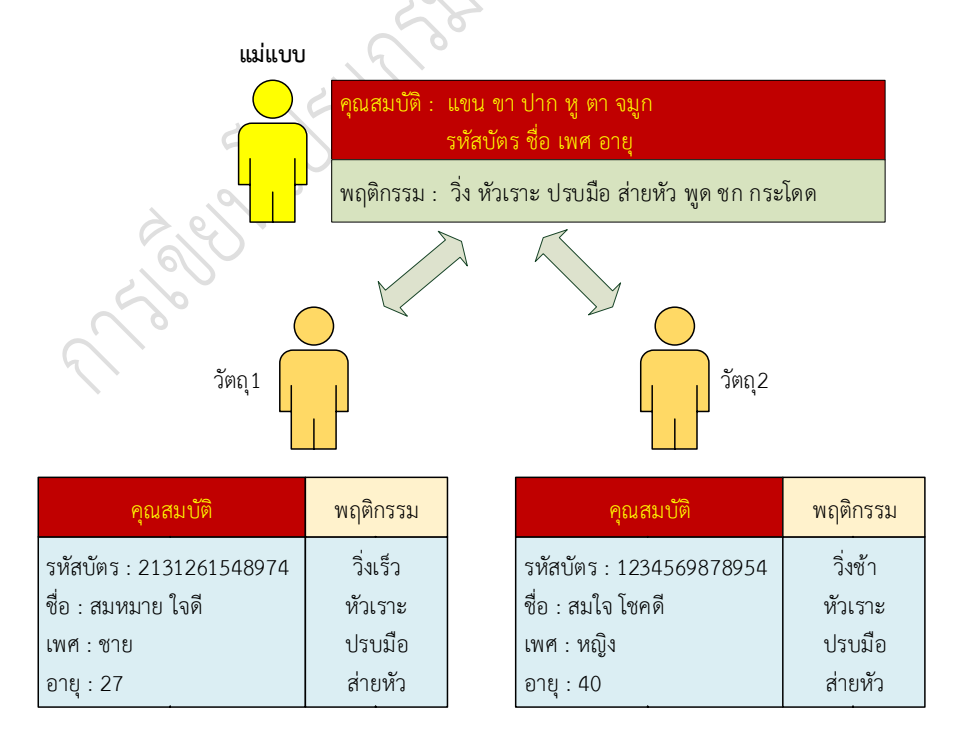

**ภาพที่ 5** วัตถุ

วัตถุ คือ สิ่งที่มีตัวตนที่เกิดขึ้นจากคลาส ดังนั้น จึงมีคุณสมบัติและพฤติกรรมที่ได้รับมาจาก คลาส วัตถุมีข้อมูลของตนเองที่จะบ่งบอกความแตกต่างเฉพาะวัตถุ ดังตัวอย่างภาพที่ 5 วัตถุ1 และ วัตถุ2 จะมีคุณสมบัติเหมือนกัน คือ รหัสบัตร ชื่อ เพศและอายุ แต่ข้อมูลที่อยู่ภายในคุณสมบัตินี้จะมี ความแตกกต่างกัน ที่บ่งบอกคุณลักษณะเฉพาะของวัตถุ

จากหลักการแนวความคิดของเชิงวัตถุดังกล่าว การเขียนโปรแกรมด้วยภาษาโปรแกรมที่ สนับสนุนการเขียนโปรแกรมแบบเชิงวัตถุ เมื่อนำหลักการนี้ไปเขียนในโปรแกรม จะมีรูปแบบและ คำสั่งที่แตกต่างกัน แต่แนวคิดของการทำงานของโปรแกรมจะใช้หลักเดียวกันดังที่ได้กล่าวไว้ข้างต้น

### **ขั้นตอนการเขียนโปรแกรมเชิงวัตถุ**

การเขียนโปรแกรมเชิงวัตถุหรือการเขียนโปรแกรมแบบวัตถุ จะมองทุกอย่างของปัญหา เป็นวัตถุ หากวัตถุใดมีลักษณะคล้ายกันก็จะรวมทั้งหมดให้เป็นคลาส ถ้าหากมีการประกาศตัวแปรหรือ ้ สร้างข้อมูลขึ้นมา ข้อมูลนั้นก็จะถูกเก็บไว้ใช้ในวัตถุนั้น การกระทำกับวัตถุจะกระทำผ่านพฤติกรรม ่ ของคลาสนั้น ภายในวัตถุจะประกอบไปด้วยส่วนคำญูสองส่วน คือ คุณสมบัติ เป็นข้อมูลประจำตัวของ ้วัตถุ และพฤติกรรม บ่งบอกวัตถุกำลังทำสิ่งใดอยู่ ถ้าหากมีการสร้างวัตถุขึ้นมาและโปรแกรมต้องการ จัดการกับข้อมูลที่เป็นคุณลักษณะของวัตถุ จะกระทำผ่านพฤติกรรม (ธีรวัฒน์ ประกอบผล, 2558) ภาษาไพธอน สนับสนุกการเขียนโปรแกรมเชิงวัตถุ จากความหมายและหลักการเชิงวัตถุ สามารถนำมาเขียนโปรแกรม มีส่วนประกอบรายละเอียดดังต่อไปนี้

### **1. คลาส แอททริบิวต์และเมธอด**

การสร้างคลาสนั้น จะใช้คำสั่ง class เป็นการกำหนดการสร้างคลาส ซึ่งในคลาสจะประกอบ ไปด้วยการทำงาน 3 ส่วน คือ ส่วนของแอทริบิวต์ เมธอด และคำสั่ง self

แอททริบิวต์ (Attribute) หมายถึง ตัวแปรที่อยู่ภายในคลาส สำหรับเก็บข้อมูลเพื่อใช้งาน ภายในคลาสและอ็อบเจกต์ในเบื้องต้น คือ คุณสมบัติหรือพร๊อพเพอร์ตี้ (สุชาติ คุ้มมณี, 2558)

้เมธอด (Method) หมายถึง ฟังก์ชันสร้างขึ้นภายในคลาส เพื่อดำเนินการหรือกระทำต่อ ี เหตุการณ์ต่าง ๆ (สุชาติ คุ้มมณี, 2558) ในเบื้องต้นก็คือ พฤติกรรมหรือการกระทำ การดำเนินการ สร้างคลาสมีรูปแบบการเขียนเหมือนกับฟังก์ชัน

ค าสั่ง self หมายถึง ค าสั่งที่มีความความส าคัญภายในคลาส ค าสั่งนี้จะถูกอ้างอิงใช้งาน ภายในคลาสผ่านทั้งแอทริบิวต์และเมธอด (Sheppard, 2014)

้จากลักษณะข้างต้น รูปแบบของการสร้างคำสั่ง คลาส แอททริบิวต์และเมธอด มีรายละเอียด ดังต่อไปนี้

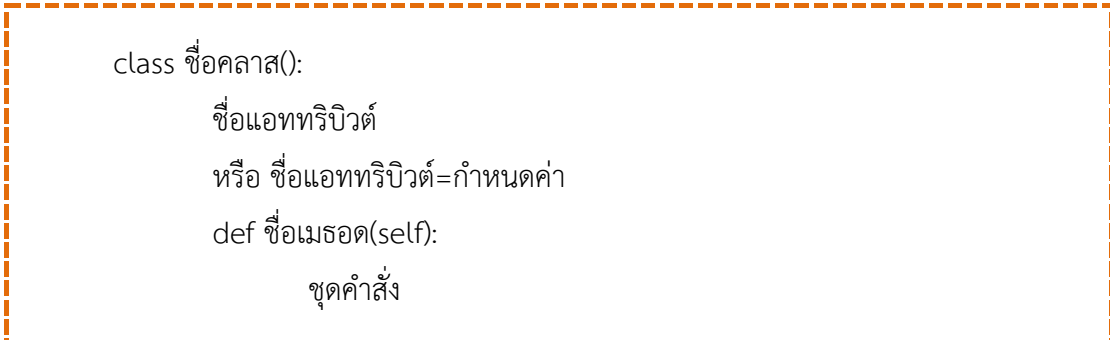

้องค์ประกอบของคลาส เมื่อนำมาเขียนโปรแกรม มีรูปแบบโครงสร้างการทำงาน รายละเอียด ดังต่อไปนี้

### **ตัวอย างที่ 1** การสร้างคลาส

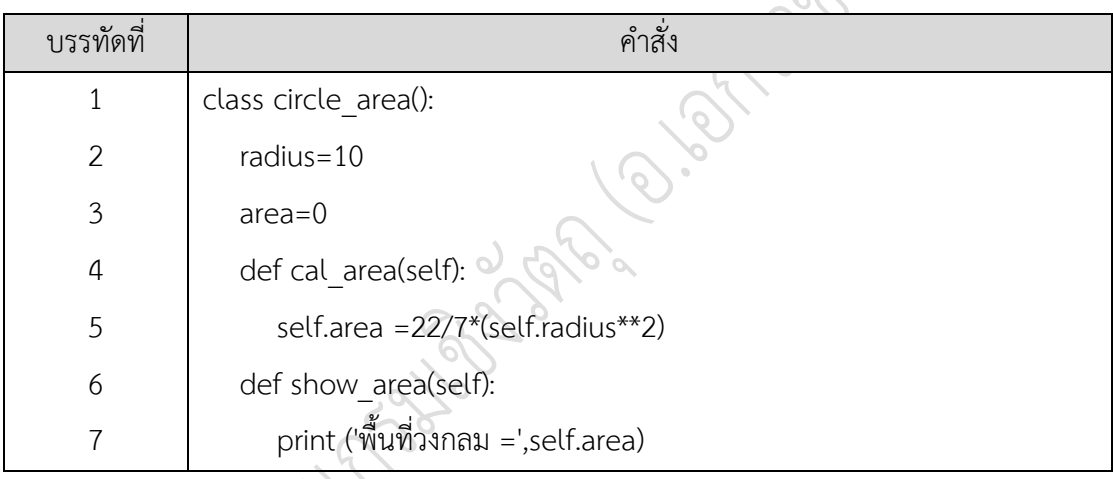

โปรแกรมตัวอย่างที่ 1 โครงสร้างของคลาสประกอบไปด้วยแอททริบิวต์radius และ area ก าหนดเป็นค่าคงที่ เมธอด cal\_area() ท าหน้าที่ในการค านวณหาพื้นที่วงกลมและเมธอด show\_area(self) ทำหน้าที่ในการแสดงผลที่ได้ เมื่อทำการประมวลผล จะไม่มีผลลัพธ์อะไรเกิดขึ้น เนื่องจากมีเฉพาะโครงสร้างของคลาสเท่านั้น ที่กำหนดขอบเขตการทำงานของคลาส

#### **2. วัตถุและอินสแตนซ์**

วัตถุหรือ อ๊อบเจกต์ (ราชบัณฑิตยสถาน, 2554) คือ การให้นิยามความหมายด้านแนวคิด แต่ เมื่อน าไปใช้ในการเขียนโปรแกรมเชิงวัตถุ เมื่อมีการสร้างวัตถุที่เกิดจากคลาส วัตถุที่ถูกสร้างขึ้นใหม่ นั้น จะเรียกว่า "อินสแตนซ์ (Instance)" (Gerrard, 2016) หรือสิ่งที่เป็นจริง ที่สร้างหรือเกิดจาก คลาส (สุชาติ คุ้มมณี, 2558) การทำงานของโปรแกรม จะใช้งานผ่านอินสแตนซ์ โดยการสร้าง อินสแตนซ์มีรูปแบบค าสั่งดังต่อไปนี้

ชื่ออินสแตนซ์=ชื่อคลาส()

้รูปแบบการใช้คำสั่งสร้างอินสแตนซ์ สามารถนำไปใช้ในการเขียนโปรแกรมได้ดังโปรแกรม ตัวอย่างที่ 2

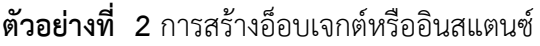

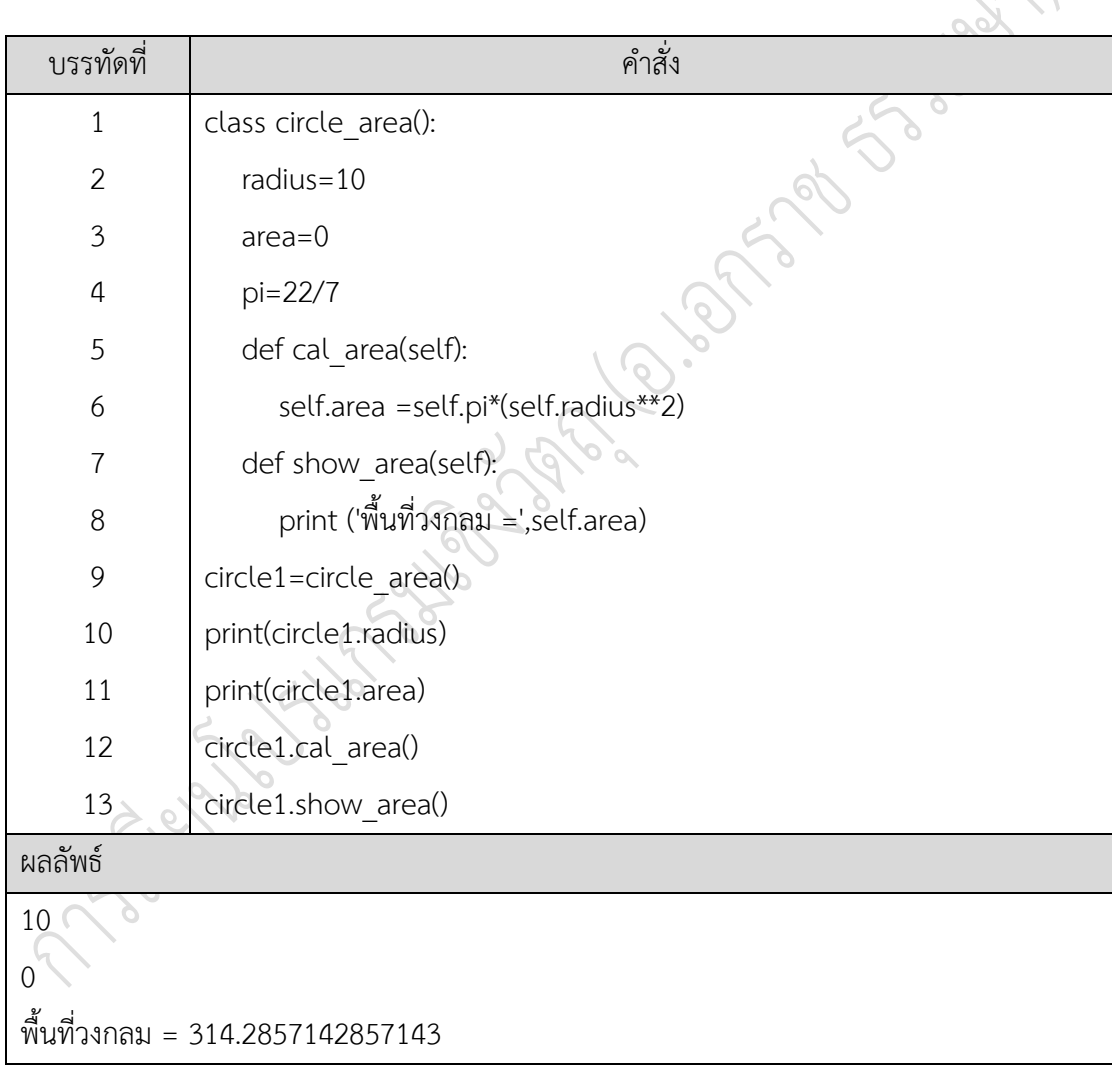

การสร้างอินสแตนซ์ circle1 ที่เกิดจากคลาส circle\_area() ในบรรทัดที่ 8 อินสแตนซ์ที่ได้ จะได้รับถ่ายทอดแอทริบิวต์และเมธอดมาจากคลาส circle\_area() ดังนั้นอินสแตนซ์จึงสามารถ เรียกใช้แอททริบิวต์และเมธอดที่อยู่ภายในคลาสได้ โดยการเรียกจะใช้รูปแบบ "อินสแตนซ์.แอททริ บิวต์" และ "อินสแตนซ์.เมธอด()" ซึ่งได้ผลลัพธ์ดังโปรแกรมตัวอย่างที่ 2

### **3. การเข้าถึงคลาส**

อ็อบเจกต์ต์ที่เกิดจากคลาส สามารถที่จะเข้าถึงรายละเอียดภายในคลาสได้ โดยทั่วไป การประกาศแอททริบิวต์และเมธอด จะมีลักษณะของการเข้าถึงแบบ public จึงจะสามารถ เปลี่ยนแปลงรายละเอียดข้อมูลที่อยู่ในแอททริบิวต์ได้ ดังโปรแกรมตัวอย่างที่ 3

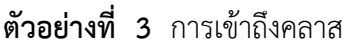

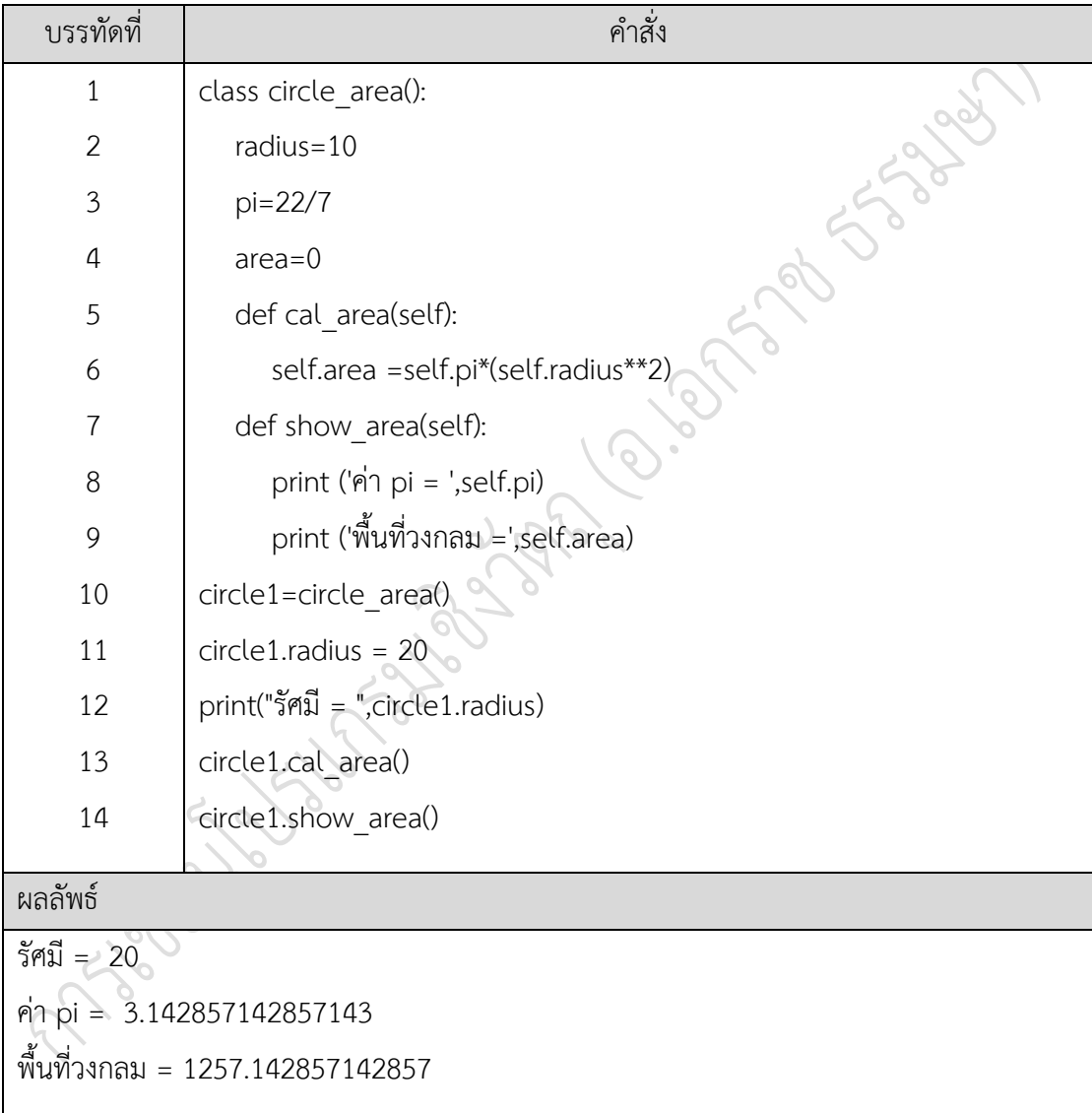

การเข้าถึงแบบ public โปรแกรมตัวอย่างที่ 3 การทำงานมีการส่งค่าเข้าไปในคลาสผ่าน อินสแตนซ์ circile1 ผ่านเข้าไปยังแอททริบิวต์ radius ที่อยู่ในคลาส ดังบรรทัดที่ 11 แอททริบิวต์ได้ มีการเปลี่ยนแปลงค่าเดิมเป็นค่าใหม่ที่ถูกส่งเข้าไปภายในคลาส การเข้าถึงคลาสในลักษณะนี้เป็น รูปแบบการเข้าถึงคลาสแบบ public

การท างานบางกรณีแอททริบิวต์ ไม่ต้องการให้สามารถเปลี่ยนแปลงข้อมูลได้ เพื่อรักษาความ ปลอดภัยให้กับข้อมูลนั้น จะสามารถกำหนดได้โดยใช้สัญลักษณ์ \_\_ หน้าชื่อแอททริบิวต์หรือเมธอด เป็นการกำหนดให้การเข้าถึงนั้นเป็นแบบ private ดังโปรแกรมตัวอย่างที่ 4

| บรรทัดที่                                 | คำสั่ง                                             |  |
|-------------------------------------------|----------------------------------------------------|--|
| $\mathbf{1}$                              | class circle area():                               |  |
| $\overline{2}$                            | $radius=10$                                        |  |
| $\mathfrak{Z}$                            | pi=22/7                                            |  |
| $\sqrt{4}$                                | $area = 0$                                         |  |
| 5                                         | def _cal_area(self):                               |  |
| 6                                         | self.area =self. pi*(self. radius**)               |  |
| $\overline{7}$                            | def show area(self):                               |  |
| $8\,$                                     | self. cal_area()                                   |  |
| 9                                         | print ('ค่ารัศมี จากแอททริบิวต์ = ',self. radius)  |  |
| 10                                        | print ('ค่า pi จากแอททริบวิต์ = ',self.__pi)       |  |
| 11                                        | print ('พื้นที่วงกลม =',self.area)                 |  |
| 12                                        | circle1=circle area()                              |  |
| 13                                        | $circle 1.$ radius =5                              |  |
| 14                                        | $circle 1.$ $pi = 20/7$                            |  |
| 15                                        | print("ค่ารัศมี จากอินสแตนซ์ = ",circle1.__radius) |  |
| 16                                        | print("ค่า pi จากอินสแตนซ์ = ",circle1. pi)        |  |
| 17                                        | circle1.show_area()                                |  |
| ผลลัพธ์                                   |                                                    |  |
| ค่ารัศมี จากอินสแตนซ์ = 5                 |                                                    |  |
| ี ค่า pi จากอินสแตนซ์ = 2.857142857142857 |                                                    |  |
| ค่ารัศมี จากแอททริบิวต์ = 10              |                                                    |  |
| ค่า pi จากแอททริบวิต์ = 3.142857142857143 |                                                    |  |
| พื้นที่วงกลม = 314.2857142857143          |                                                    |  |
|                                           |                                                    |  |

**ตัวอย างที่ 4** การเข้าถึงคลาสแบบ private

โปรแกรมตัวอย่างที่ 4 มีการสร้างอินสแตนซ์ circle1 ที่เรียกใช้แอททริบิวต์ภายในคลาส ที่ เป็นแบบ private คือ \_\_radius และ \_\_pi\_อินสแตนซ์มีการกำหนดค่าใหม่ของแอททริบิวต์ \_\_\_\_ ใน บรรทัดที่ 13 และ 14 ซึ่งผลลัพธ์ที่ได้คือ ไม่สามารถเปลี่ยนแปลงข้อมูลแอทริบิวต์ที่อยู่ในคลาสได้ ซึ่งจะสามารถใช้แอททริบิวต์ภายในอินสแตนซ์ตัวเองได้เท่านั้น ดังผลลัพธ์ที่แสดงในตัวอย่างที่ 4 และ การเรียกใช้เมธอดก็เช่นเดียวกัน ไม่สามารถเรียกใช้เมธอดที่เป็น private โดยตรงได้ เมื่อมีการเรียก เมธอด \_\_cal\_area() จะเกิดการผิดพลาดเของโปรแกรม คือ AttributeError: 'circle\_area' object has no attribute ' cal area'

ลักษณะของคุณบัติแบบ private มีวัตถุประสงค์เพื่อต้องการใช้งานข้อมูลแอททริบิวต์และ เมธอดภายในคลาสเท่านั้น จะไม่ยอมอนุญาตให้สิ่งที่อยู่ภายนอกคลาสสามารถเปลี่ยนแปลงข้อมูลหรือ ใช้งานได้ การอนุญาตใช้งานจะต้องผ่านเมธอดที่เป็นแบบ public ภายในคลาส ที่เมธอดนั้นจะไป ด าเนินการแอทริบิวต์และเมธอดที่อยู่ภายในคลาสได้ จากโปรแกรมตัวอย่างที่ 4 จะเห็นได้ว่า อินสแตนซ์ circle1 ได้เรียกใช้เมธอด show\_area() ที่เป็นเมธอดแบบ public อินสแตนซ์สามารถ เรียกใช้งานได้และเมธอดแบบ show\_area() จะไปเรียกใช้เมธอด \_\_\_\_cal\_area() อีกครั้ง

#### **4. คอนสตรัคเตอร์และดีสตรัคเตอร์**

คอนสตรัคเตอร์ (Constructor) หมายถึง เมธอดหรือฟังก์ชันแรกที่จะถูกเรียกใช้ เมื่อมีการ สร้างวัตถุหรืออินสแตนซ์ เพื่อกำหนดสภาพแวดล้อมเบื้องต้นทุกครั้ง (สุชาติ คุ้มมณี, 2558) ก่อนนำ ข้อมูลนั้นไปสู่ขบวนการ การทำงานต่อตามเงื่อนไขต่อไป การสร้างคอนสตรัคเตอร์จะใช้คำสั่ง \_\_int เป็นการระบุเมธอดนั้นเป็นคอนสตรัคเตอร์

ดีสตรัคเตอร์ (Destructor) หมายถึง เมธอดหรือฟังก์ชัน ที่จะถูกเรียกใช้เมื่อมีการลบวัตถุ หรืออินสแตนซ์ มีจุดมุ่งหมายเพื่อทำการล้างตัวแปรและคืนหน่วยความจำสู่ระบบ การสร้างดีสตรัค เตอร์ จะใช้คำสั่ง \_\_del \_\_ เป็นการระบุเมธอดนั้นเป็นดีสตรัคเตอร์

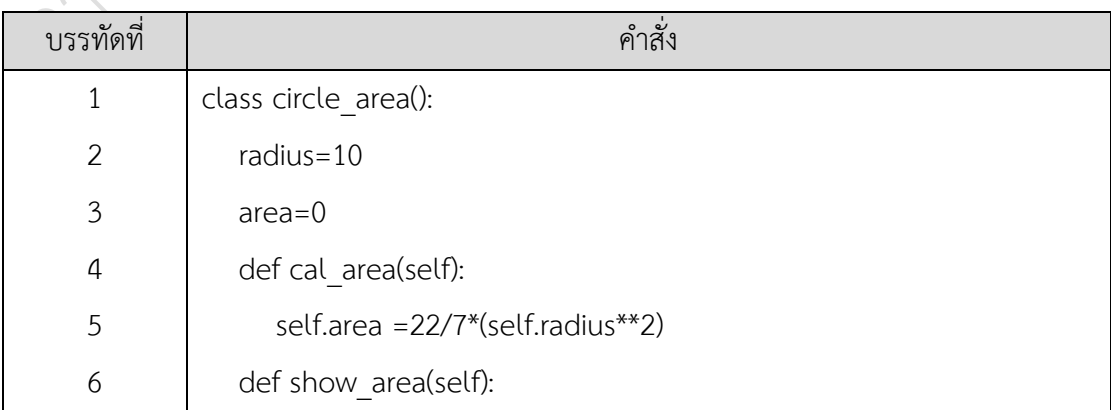

### **ตัวอย างที่ 5** การสร้างคอนสตรัคเตอร์

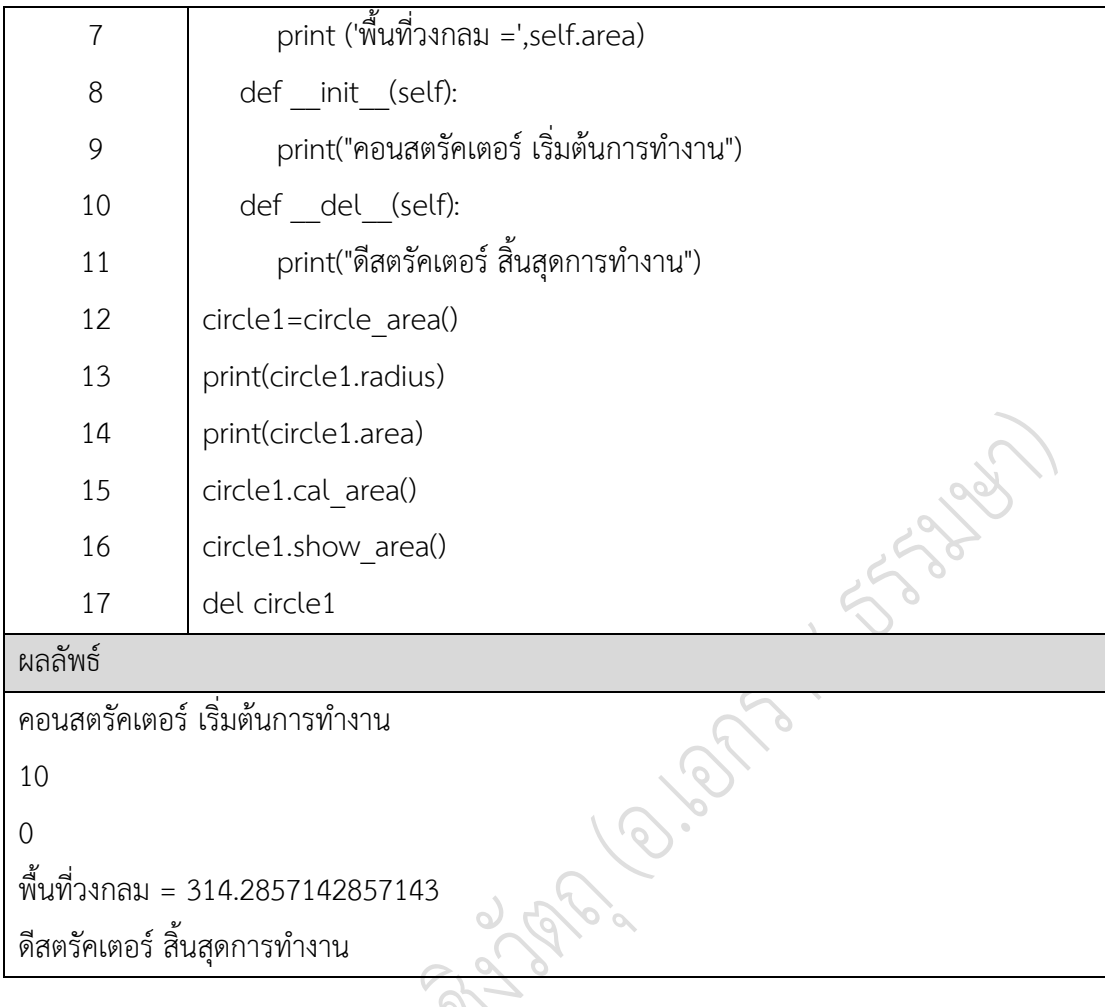

โปรแกรมตัวอย่างที่ 5 จะเห็นได้ว่า เมื่อมีการสร้างอินสแตนซ์ขึ้นมาในบรรทัดที่ 12 ดีสตรัค เตอร์จะถูกเรียกเป็นอันดับแรกอัตโนมัติ โดยไม่ต้องผ่านการเรียกเมธอดโดยอินสแตนซ์ และเมื่อมีการ ลบอินสแตนซ์ ในบรรทัดที่ 17 โปรแกรมจะทำการเรียกดีสตรัคเตอร์โดยอัตโนมัติ ซึ่งจะเป็นการ ดำเนินการขั้นสุดท้ายของการทำงานอินสแตนซ์ เพื่อคืนหน่วยความจำสู่ระบบ จะทำให้ระบบ มีประสิทธิภาพการทำงานสูงขึ้น

### **5. การส งผ านค าและคืนค าพารามิเตอร์**

การเข้าถึงคลาสที่เป็นแบบ private จะไม่สามารถเปลี่ยนแปลงข้อมูลที่อยู่ภายในในคลาส โดยตรงผ่านอินสแตนซ์ได้ ดังนั้นวิธีการที่จะให้สามารถเปลี่ยนแปลงข้อมูลได้ คือ การใช้วิธีส่ง ค่าพารามิเตอร์เข้าในเมธอดภายในคลาส เมธอดที่รับค่าเข้าไปจะต้องเป็นเมธอดแบบ public ที่อนุญาตให้ใช้เมธอด เพื่อดำเนินการเปลี่ยนแปลงข้อมูลที่อยู่ภายในคลาสและคืนค่าข้อมูลออกมาจาก ี เมธอด ซึ่งค่าที่คืนอาจนำไปใช้ในการทำงานในเมธอดอื่นภายในคลาสหรือคืนค่ากลับมายังอินสแตนซ์ ที่ส่งค่าพารามิเตอร์ดังโปรแกรมตัวอย่างที่ 6

| บรรทัดที่                                               | คำสั่ง                                                     |  |  |  |
|---------------------------------------------------------|------------------------------------------------------------|--|--|--|
| $\mathbf{1}$                                            | class cal cost:                                            |  |  |  |
| 2                                                       | def init (self, width, height, u cost):                    |  |  |  |
| 3                                                       | $self.width = width$                                       |  |  |  |
| $\overline{a}$                                          | $self. height = height$                                    |  |  |  |
| 5                                                       | self.u $cost = u cost$                                     |  |  |  |
| 6                                                       | def cal area(self):                                        |  |  |  |
| $\overline{7}$                                          | return self.width * self.height                            |  |  |  |
| 8                                                       | def cal cost(self):                                        |  |  |  |
| $\mathsf 9$                                             | $area = self.cal area()$                                   |  |  |  |
| 10                                                      | return area * self.u_cost                                  |  |  |  |
| 11                                                      | value_width=float(input("ความกว้าง (เมตร) = "))            |  |  |  |
| 12                                                      | value height=float(input("ความยาว (เมตร) = "))             |  |  |  |
| 13                                                      | unit cost=float(input("ราคา/ตารางเมตร = "))                |  |  |  |
| 14                                                      | area_cost = cal_cost(value_width, value_height, unit_cost) |  |  |  |
| 15                                                      | print("พื้นที่ (ตารางเมตร) = ", (area_cost.cal_area()))    |  |  |  |
| 16                                                      | print("ราคารวมของที่ดิน = ",(area_cost.cal_cost()))        |  |  |  |
| ผลลัพธ์                                                 |                                                            |  |  |  |
| ความกว้าง (เมตร) = 30<br>(รับข้อมูลจากแผงแป้นอักขระ)    |                                                            |  |  |  |
| ความยาว (เมตร) = 40<br>(รับข้อมูลจากแผงแป้นอักขระ)      |                                                            |  |  |  |
| (รับข้อมูลจากแผงแป้นอักขระ)<br>$5191/$ ตารางเมตร = 5000 |                                                            |  |  |  |
| พื้นที่ (ตารางเมตร) = 1200.0                            |                                                            |  |  |  |
| ราคารวมของที่ดิน = 6000000.0                            |                                                            |  |  |  |
|                                                         |                                                            |  |  |  |

**ตัวอย างที่ 6** การส่งผ่านค่าและคืนค่าพารามิเตอร์

โปรแกรมตัวอย่างที่ 6 การคำนวณหาราคาของที่ดิน โดยคิดเป็นราคาต่อตารางเมตร มีการ รับข้อมูลจากแป้นพิมพ์ประกอบด้วย w h และ c คือ ความกว้าง ความยาวและราคาต่อตารางเมตร เมื่อสร้างอินสแตนซ์พร้อมกับส่งค่าพารามิเตอร์ เมธอดคอนสตรัคเตอร์ จะทำหน้าที่รับค่าข้อมูลเบื้อง เพื่อใช้งานภายในคลาสและเมื่ออินสแตนซ์มีการเรียกเมธอด cal\_cost() ในบรรทัดที่ 16 เมธอด cal\_cost() ทำการเรียกเมธอด cal\_area() ทำหน้าที่ในการคำนวณหาพื้นที่ พร้อมทั้งคืนค่าที่ได้จาก การคำนวณกลับมายังเมธอด cal\_cost() นำค่าที่ได้ไปคำนวณราคารวมของที่ดินและคืนค่ามากลับ แสดงผลลัพธ์

การทำงานของเมธอดภายในคลาส นอกเหนือจากความสัมพันธ์ระหว่างอินสแตนซ์กับเมธอด ยังมีความสัมพันธ์ระหว่างเมธอดกับเมธอดภายในคลาส เมธอดมีหน้าที่การทำงานแตกต่างกัน เมื่อประมวลผลเสร็จภายในเมธอด จะดำเนินการคือค่ากลับมายังส่วนที่เรียกใช้เมธอดนั้น เพื่อนำค่าที่ ได้ไปใช้ดำเนินการต่อไปนี้

#### **6. การสืบทอดคลาส**

การสืบทอดคลาส (Inheritance) หมายถึง ความสามารถของคลาสที่มีอยู่แล้วกลับมาใช้ใหม่ (ธีรวัฒน์ ประกอบผล, 2558) เป็นการสืบทอดคุณสมบัติจากคลาสหลัก (Super Class) ไปยังคลาส ย่อย (Sub Class) นั่นก็คือ แอททริบิวต์และเมธอด โดยมีแนวคิด คุณสมบัติบางประการที่เหมือนกัน ควรสืบทอดระหว่างคลาสแม่และคลาสลูกได้ โดยไม่จำเป็นต้องสร้างคุณสมบัติใหม่ (สุชาติ คุ้มมณี, 2558) ลักษณะของการสืบทอดคลาสมีโครงสร้างดังภาพที่ 6

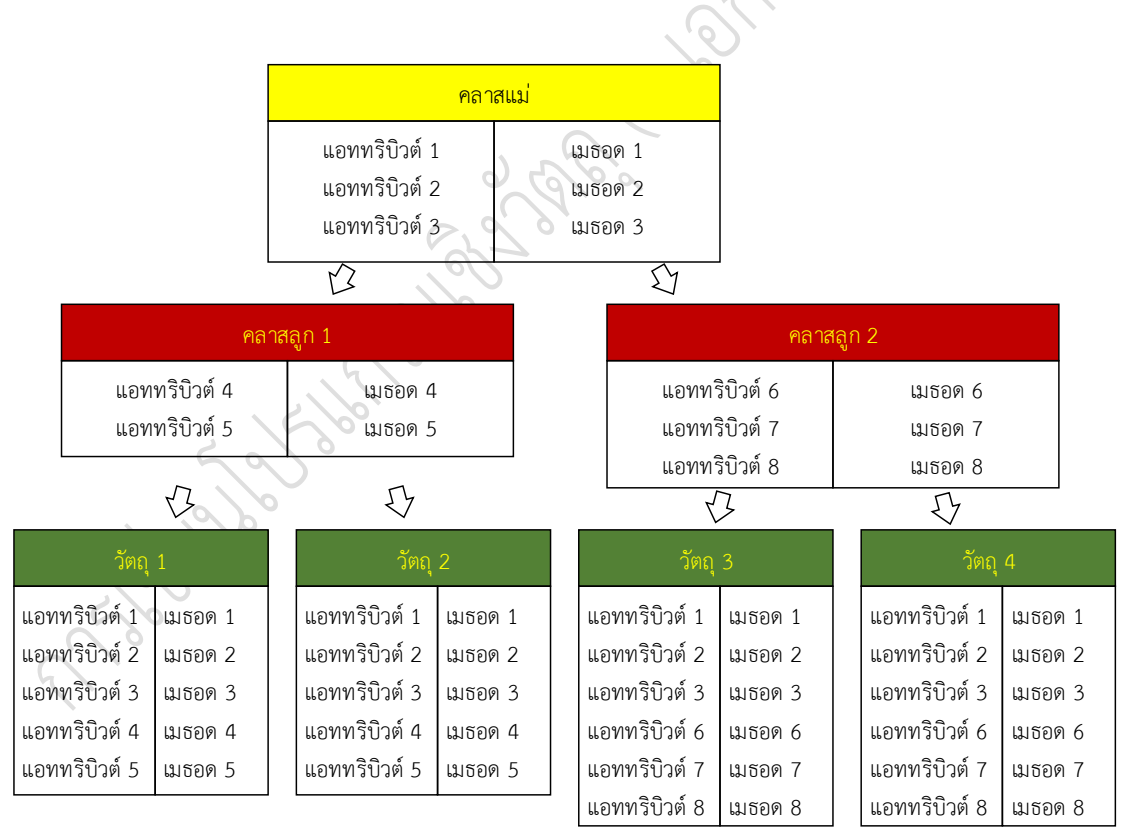

### **ภาพที่ 6** โครงสร้างการสืบทอดคลาส

การสร้างคลาสลูกที่เกิดจากคลาสแม่ ในลักษณะของการสืบทอดคลาส มีรูปแบบของ การสร้างคลาสคล้ายกัน แต่แตกต่างกันตรงที่การสร้างคลาสลูกจะต้องระบุคลาสลูกเกิดจากคลาสแม่ ใด โดยมีรูปแบบการใช้คำสั่ง "class ชื่อคลาสลูก(ชื่อคลาสแม่)" การใช้งานแบบสืบทอดคลาส มีรายละเอียดดังโปรแกรมตัวอย่างที่ 7

| บรรทัดที่      | คำสั่ง                                                                                    |
|----------------|-------------------------------------------------------------------------------------------|
| $\mathbf{1}$   | class area cal():                                                                         |
| $\overline{2}$ | $area = 0$                                                                                |
| 3              | def show area(self):                                                                      |
| 4              | print("---การคำนวณพื้นที่---")                                                            |
| 5              | class circle(area cal):                                                                   |
| 6              | $radius=10$                                                                               |
| 7              | def circle_area():                                                                        |
| 8              | $area = 22/7*(radius**2)$                                                                 |
| 9              | class ractangle(area cal):                                                                |
| 10             | width=5                                                                                   |
| $11$           | height=4                                                                                  |
| 12             | def ractangle area():                                                                     |
| 13             | area=width*height                                                                         |
| 14             | $circle1 = circle()$                                                                      |
| 15             | print('เมธอดที่อยู่ในคลาส circle ของอินสแตนซ์ circle1 =',dir(circle1))                    |
| 16             | print('-'*25)                                                                             |
| 17             | ractangle1=ractangle()                                                                    |
| 18             | print('เมธอดที่อยู่ในคลาส ractangle ของอินสแตนซ์ ractangle1                               |
|                | $=$ ',dir(ractangle1))                                                                    |
| ผลลัพธ์        |                                                                                           |
|                | เมธอดที่อยู่ในคลาส circle ของอินสแตนซ์ circle1 = ['__class__', '__delattr__', '__dict__', |
|                | '__dir__', '__doc__', '__eq__', '__format__', '__ge__', '__getattribute__', '__gt__',     |

**ตัวอย างที่ 7** การสืบทอดคลาส

'\_\_hash\_\_', '\_\_init\_\_', '\_\_init\_subclass\_\_', '\_\_le\_\_', '\_\_lt\_\_', '\_\_module\_\_', '\_\_ne\_\_',  $\text{new}\text{---}$ ', ' $\text{---}$ reduce $\text{---}'$ , ' $\text{---}$ reduce $\text{--}$ ex $\text{---}'$ , ' $\text{---}$ setattr $\text{---}'$ , ' $\text{---}$ sizeof $\text{---}'$ , \_str\_\_', '\_\_subclasshook\_\_', '\_\_weakref\_\_', 'area', 'circle\_area', 'radius', 'show\_area'] -------------------------

เมธอดที่อยู่ในคลาส ractangle ของอินสแตนซ์ ractangle1 = ['\_\_class\_\_', '\_\_delattr\_\_',  $\text{dict}$  ', '\_dir ', '\_doc ', '\_eq\_', '\_format\_', '\_ge\_\_', '\_getattribute\_ ' '\_\_hash\_\_', '\_\_init\_\_', '\_\_init\_subclass\_\_', '\_\_le\_\_', '\_\_lt\_\_', '\_\_module\_\_'  $'$ \_new\_', '\_reduce\_', '\_reduce\_ex\_', '\_repr\_', '\_setattr ', sizeof ', '\_\_str\_\_', '\_\_\_subclasshook ', '\_\_\_weakref ', \_\_'area', \_\_'height', 'ractangle area', 'show area', 'width']

ผลลัพธ์ของโปรแกรมตัวอย่างที่ 7 นอกเหนือจากเมธอดแบบ Built-In ที่ภาษาไพธอนได้มีให้ ใช้งานภายในคลาสเป็นจำนวนมาก สามารถสร้างแอททริบิวต์และเมธอดขึ้นมาใช้งานใหม่ได้ โดย บรรทัดที่ 15 ให้แสดงคุณสมบัติที่มีอยู่ในอินสแตนซ์ circle1 ที่เกิดจากคลาสลูก circle และคลาส circle เกิดจากคลาสแม่ area ดังนั้นอินสแตนซ์ circle1 จึงได้รับการถ่ายทอดแอททริบิวต์และเมธอด มาจากคลาสทั้งสอง ซึ่งผลลัพธ์ของคุณสมบัติที่มีนอกเหนือจาก Built-In นั่นก็คือแอททริบิวต์ area และ radius เมธอด circle area() และ show area() ส่วนอินสแตนซ์ ractangle1 ก็ได้รับการ ถ่ายทอดแอททริบิวต์และเมธอดมาจากคลาส area cal และ ractangle cal ทำให้มีอินสแตนซ์ มี แอททริบิวต์ area width และ height และมีเมธอด ractangle area() และ show area()

้จากกระบวนการทำงานดังกล่าว จะเห็นได้ว่า คลาสหลักหนึ่งคลาส สามารถแยกย่อยไปได้อีก หลายคลาสและแต่ละคลาสย่อยจะสามารถแยกคลาสย่อยลงไปอีกเรื่อย ๆ จนสิ่งสุดท้ายที่จะสามารถ น าไปใช้งานได้คือ อ็อบเจกต์ต์หรืออินสแตนซ์ การถ่ายทอดแอททริบิวต์และเมธอดจากระดับคลาส ที่อยู่ลำดับขั้นบนลงมาให้ จะมีประโยชน์มากในการเขียนโปรแกรม เพราะไม่ต้องกำหนดคุณสมบัติ ที่มีอยู่แล้วเพิ่ม ทำให้ประสิทธิภาพการทำงานของโปรแกรมสูงขึ้น

### **7. การโอเวอร์ไรดิ้ง**

การโอเวอร์ไรดิ้ง (Overriding) หมายถึง การดำเนินการของเมธอดหรือฟังก์ชันที่มีชื่อ เหมือนกันในคลาสแม่ แต่มีการดำเนินการที่แตกต่างกันในคลาสลูก (สุชาติ คุ้มมณี, 2558) ซึ่งคลาส ที่ถูกแยกออกไปจากคลาสแม่ สามารถเปลี่ยนแปลงรายละเอียดภายในเมธอดลูกง่ายกว่าการ เปลี่ยนแปลงในเมธอดแม่ (Rossum, 2013) ในเมธอดที่มีชื่อเดียวกัน ดังโปรแกรมตัวอย่างที่ 8

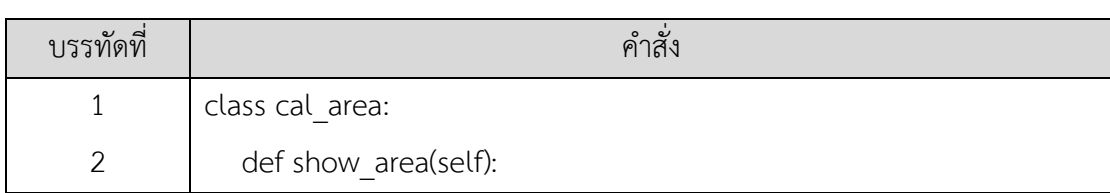

### **ตัวอย างที่ 8** การโอเวอร์ไรดิ้ง

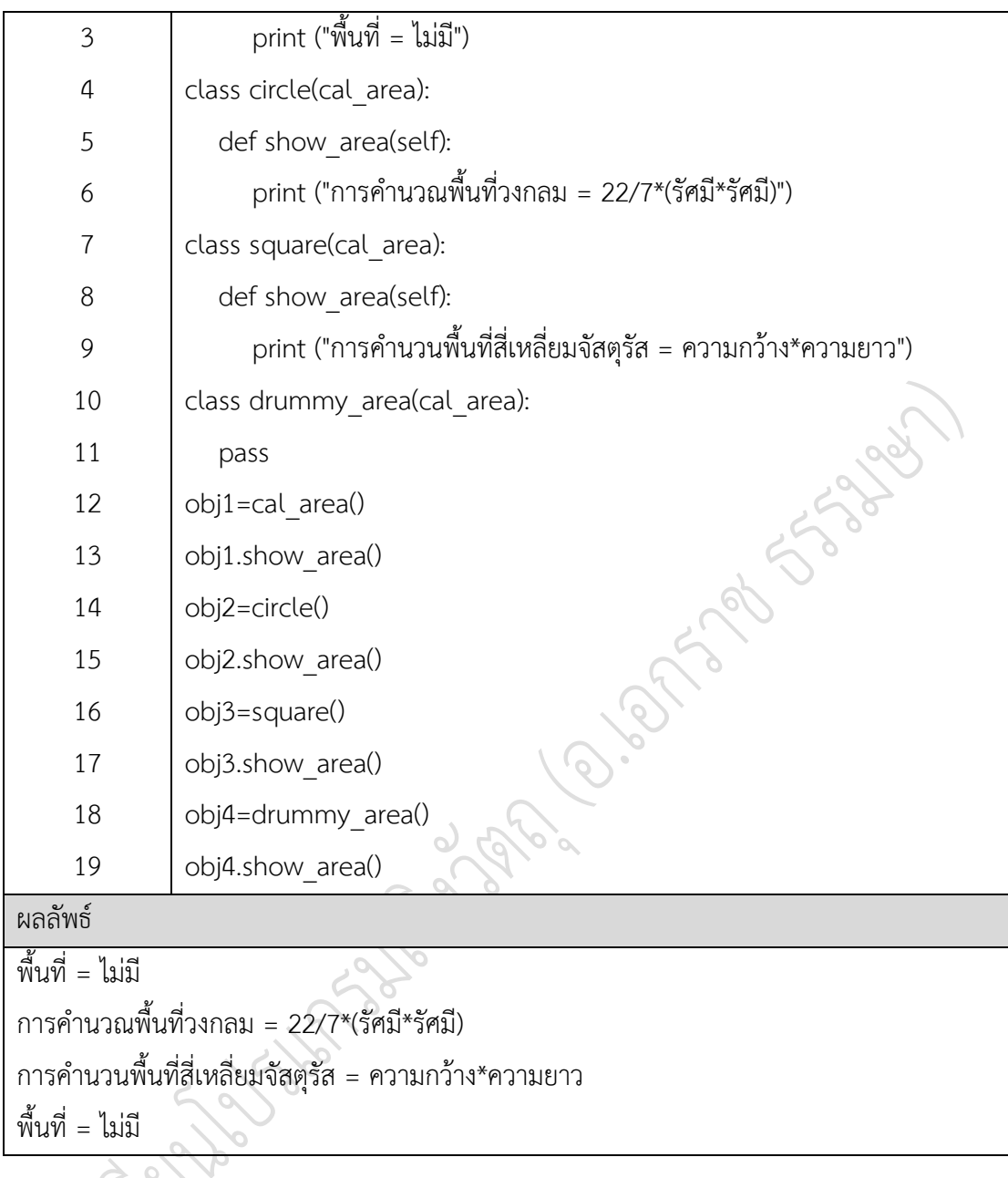

โปรแกรมตัวอย่างที่ 8 ประกอบไปด้วยคลาสแม่ cal\_area และคลาสลูก circle square โดยมีเมธอด ชื่อเดียวกัน show area() โดยทั้งสามคลาสจะมีการทำงานภายในเมธอดแตกต่างกัน เมื่อเรียกใช้เมธอดของแต่ละคลาสผ่านอินสแตนซ์ จะพบว่า ผลลัพธ์มีความแตกต่างกัน และคลาส drummy area ไม่เมธอด แต่มีคำสั่ง pass นั่นคือ ไม่มีการทำงานหรือเปลี่ยนแปลงรายละเอียด ในคลาสจะได้ผลลัพธ์เหมือนกับเมธอดในคลาสแม่ ซึ่งลักษณะดังกล่าวคือ การโอเวอร์ไรดิ้งเมธอด

### **8. การโอเวอร์โหลดดิ้ง**

การโอเวอร์โหลดดิ้ง (Overloading) ที่ใช้งานภายในคลาส ประกอบไปด้วย การโอเวอร์โหลด ี ดิ้งเมธอดและการโอเวอร์โหลดดิ้งตัวดำเนินการ ซึ่งมีลักษณะการทำงานดังต่อไปนี้

8.1 การโอเวอร์โหลดดิ้ง

การโอเวอร์โหลดดิ้ง (Overloading Method) หมายถึง เมธอดหรือฟังก์ชันที่มีชื่อ เหมือนกัน แต่สามารถแยกการทำงานด้วยอากิวเมนต์ มีลักษณะใกล้เคียงกันกับโอเวอร์ไรดิ้ง แต่ต่างกันกันตรงที่โอเวอร์โหลดดิ้งจะอยู่ในคลาสเดียวกันหรือสืบทอดคลาสก็ได้ แต่โอโวอร์ไรดิ้ง ้จะเป็นลักษณะของการสืบทอดคลาส (สุชาติ คุ้มมณี, 2558) มีลักษณะของการทำงานดังโปรแกรม ตัวอย่างที่ 9

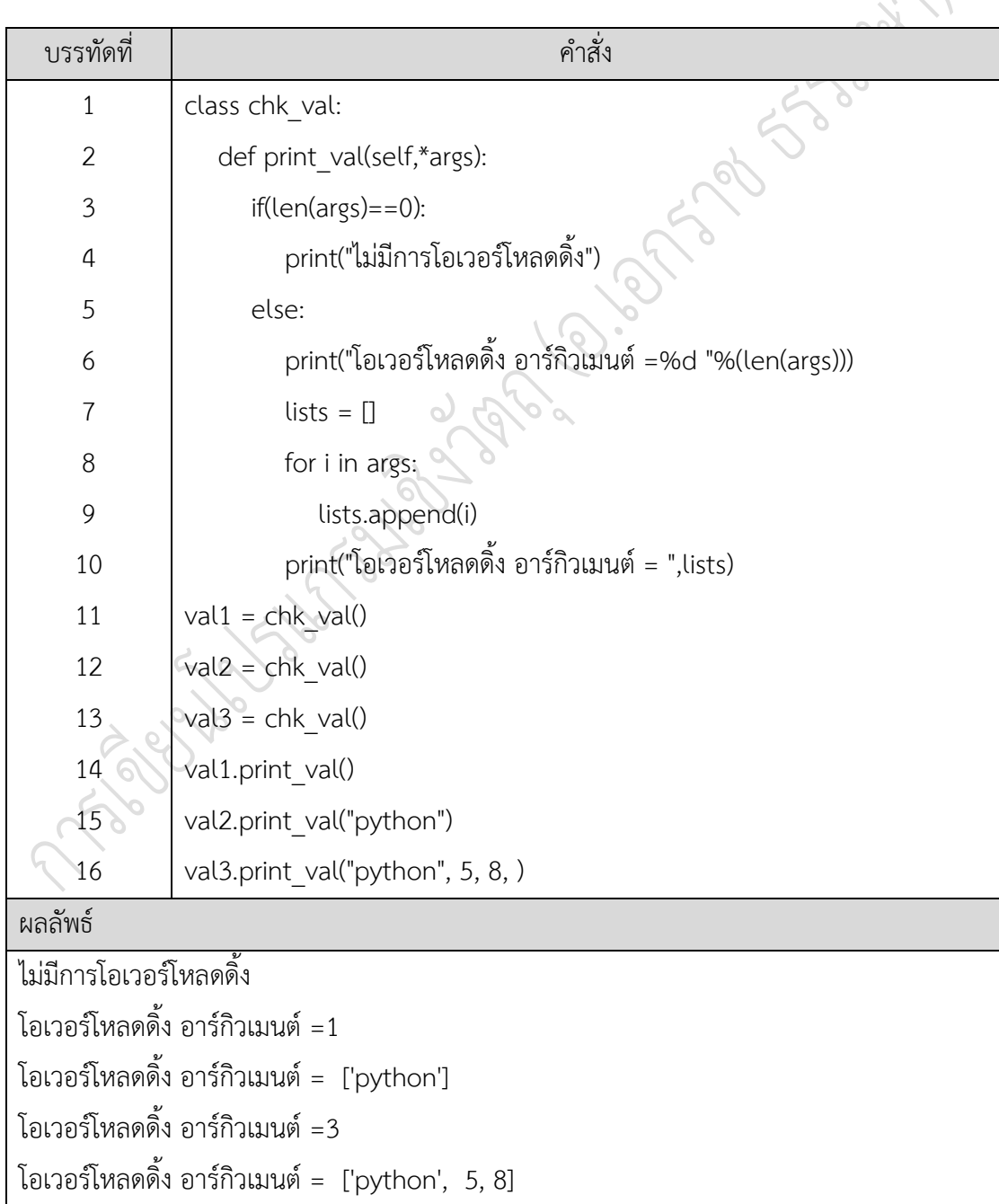

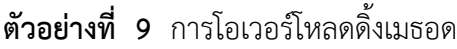

การทำงานของเมธอด print\_val() เป็นการทำงานแบบโอเวอร์โหลดดิ้ง โดยสามารถรับ พารามิเตอร์ได้ไม่จ ากัด ภายในเมธอดจะมีการตรวจสอบพารามิเตอร์ โดยถ้าไม่มีพารามิเตอร์เข้ามา ้จะไม่มีการทำงานของเมธอดหรือเมธอดโอเวอร์โหลดดิ้ง จะทำการโอเวอร์โหลดดิ้งก็ต่อเมื่อมีการส่ง ้ ค่าพารามิเตอร์เข้ามาในเมธอด 1 ค่าขึ้นไป ซึ่งจะแสดงผลจำนวนอาร์กิวเมนต์ที่โอเวอร์โหลดภายใน เมธอด ดังผลลัพธ์ที่ได้โปรแกรมตัวอย่างที่ 9

การโอเวอร์โหลดดิ้งเมธอดนั้น จะใช้อาร์กิวเมนต์ \*args เป็นตัวแปรประเภททูเพิลในการ ้ ทำงาน เป็นเมธอดที่สามารถรับค่าพารามิเตอร์ไม่จำกัด โดยชื่อเหมือนเดิมแตกต่างกจากโอเวอร์ไรดิ้ง ้ที่ต้องมีชื่อเมธอดและอาร์กิวเมนต์เหมือนกันและทำงานตามหลักการของการสืบทอดคลาส แต่โอเวอร์ โหลดดิ้งอาจอยู่ในคลาสเดียวกันหรือแบบสืบทอดคลาสได้(สุชาติ คุ้มมณี, 2558)

8.2 การโอเวอร์โหลดตัวดำเนินการ

ึ การโอเวอร์โหลตัวดำเนินการ หมายถึง การอนุญาตให้อ๊อบเจ๊กที่สร้างจากคลาส ี สามารถใช้ตัวดำเนินการพื้นฐานได้ (สุชาติ คุ้มมณี, 2558) ซึ่งสามารถแยกประเภทการการโอเวอร์ โหลดตามกลุ่มการใช้งานมีรายละเอียดดังต่อไปนี้

8.2.1 การโอเวอร์โหลดตัวดำเนินการด้านการคำนวณ ประกอบด้วยสัญลักษณ์และ ฟังก์ชันมีในภาษาโปรแกรม มีรายละเอียดดังตารางที่ 2

**ตารางที่ 2** สัญลักษณ์ของฟังก์ชันการโอเวอร์โหลดตัวดำเนินการด้านการคำนวณ

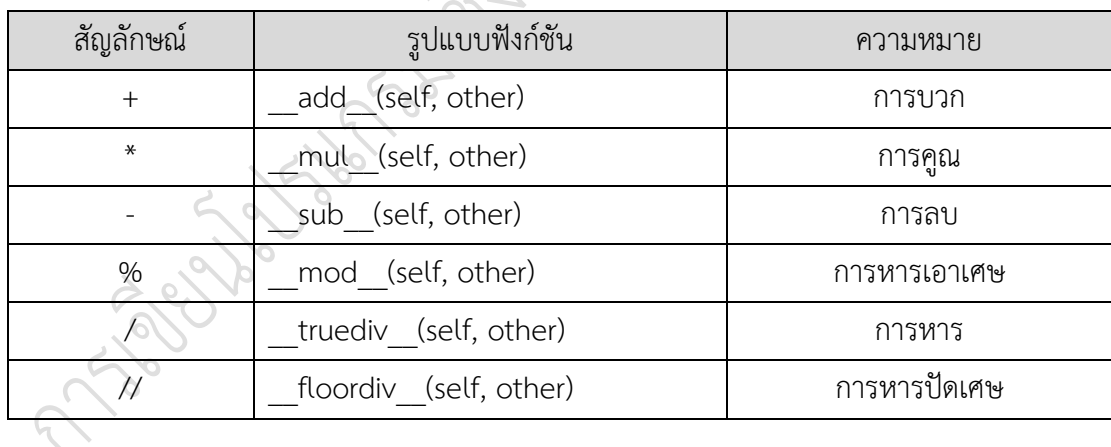

ิจากสัญลักษณ์และฟังก์ชันการโอเวอร์โหลดตัวดำเนินการด้านการคำนวณ เมื่อนำไปใช้งาน ในโปรแกรม จะมีรายละเอียดดังโปรแกรมตัวอย่างที่ 10

**ตัวอย่างที่ 10** การโอเวอร์โหลดดิ้งตำดำเบิบการทางด้าบการคำบากเ

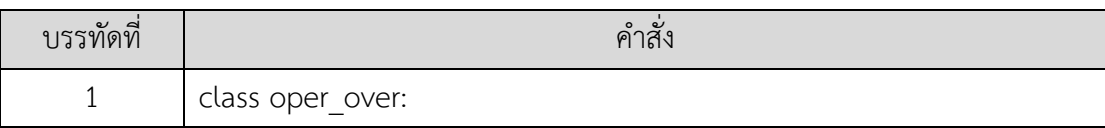

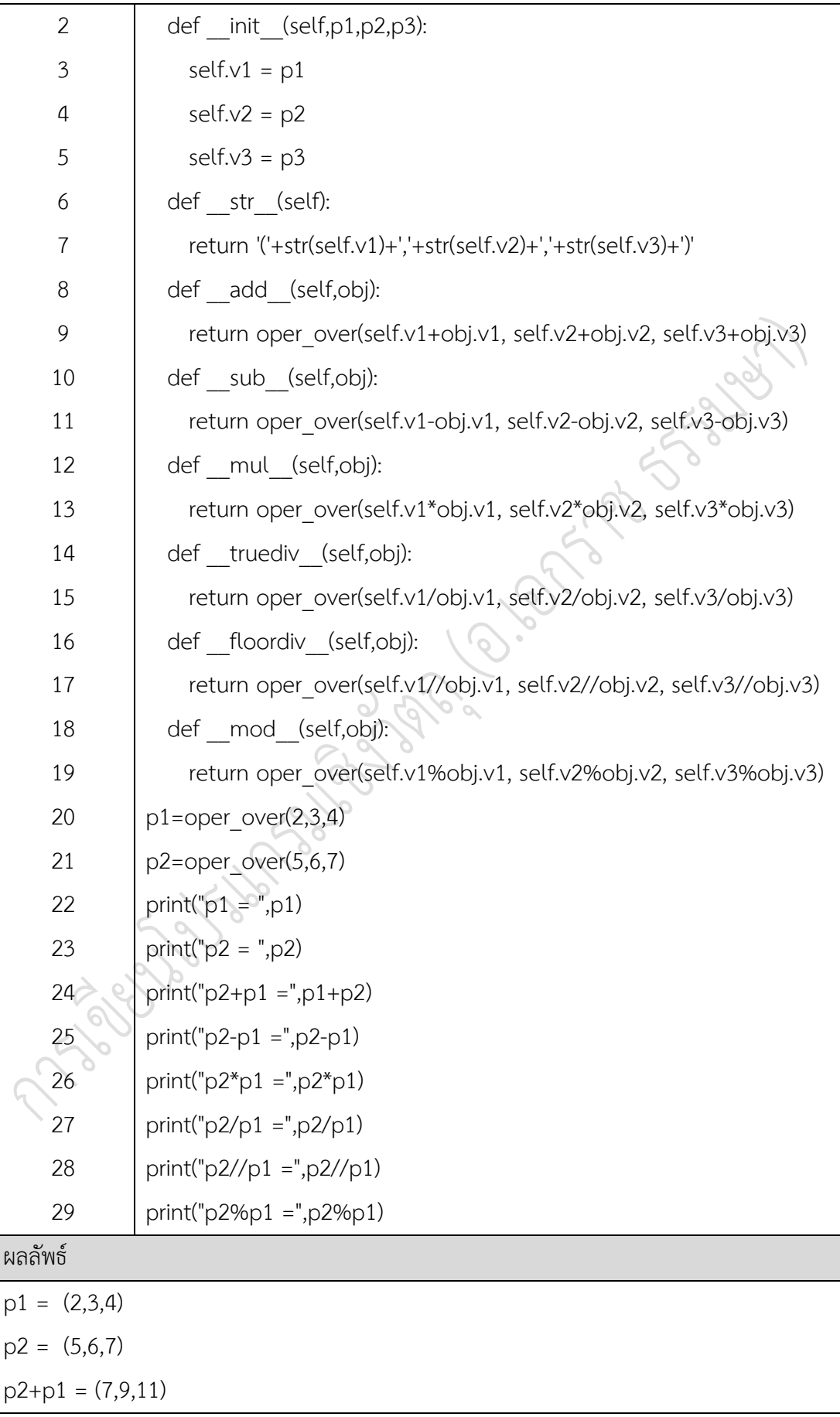

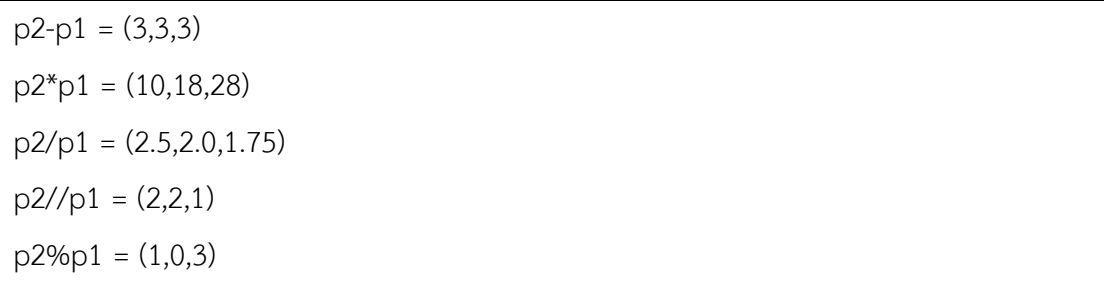

ึการทำงานของโปรแกรมตัวอย่างที่ 10 มีการสร้างคอนสตรัคเตอร์ที่ทำหน้าที่ในการรับ ค่าพารามิเตอร์3 อาร์กิวเมนต์ พร้อมทั้งเรียกฟังก์ชัน \_\_str\_\_ ที่จะแสดงรูปแบบแทนอ็อบเจกต์ต์ ซึ่งถ้าไม่มีฟังก์ชันนี้จะได้ผลลัพธ์ เช่น ในบรรทัดที่ 22 ให้แสงค่าของอ๊อบเจ๊ก ผลลัพธ์ที่ได้คือ p1 = <\_\_main\_\_.oper\_over object at 0x00000280BDBC05F8> ดังนั้นฟังก์ชัน \_\_str\_\_ จะแสดงใน รูปแบบที่สามารถเข้าใจได้ นอกเหนือจากนี้ยังมีฟังก์ชันโอเวอร์โหลดตัวดำเนินการ ซึ่งจะถูกใช้เมื่อ ้อินสแตนซ์นั้นได้มีการใช้สัญลักษณ์การดำเนินการ เช่น บรรทัดที่ 24 ให้ทำการบวกกันระหว่าง 2 อินสแตนซ์ โปรแกรมจะดำเนินการเรียกใช้ฟังก์ชันที่มีอยู่คลาสที่ทำหน้าที่การบวก พร้อมทั้งเก็บ ค่าพารามิเตอร์ของของแต่ละอินสแตนซ์ อินสแตนซ์ p1 จะเก็บไว้ที่ตัวแปร self.v1 และเก็บ พารามิเตอร์ของ p2 ไว้ที่อ็อบเจกต์ต์ที่สร้างขึ้นมาใหม่ obj.v1 ส่วน self.v2 obj.v2 self.v3 obj.v3 จะมีลักษณะการเก็บค่าแบบเดียวกันและทำการดำเนินการตามการทำงานของสัญลักษณ์ ตัวดำเนินการแต่ละตำแหน่งของค่าพารามิเตอร์ เมื่อดำเนินการเสร็จสิ้น จะทำการคืนค่ากลับคืน ี่ ซึ่งจะได้ผลลัพธ์เป็นตัวเลขที่ได้จากการคำนวณตามตัวดำเนินการที่ใช้ดังกล่าว

8.2.2 การโอเวอร์โหลดตัวดำเนินการในการเปรียบเทียบ ประกอบด้วยสัญลักษณ์ และฟังก์ชันมีในภาษาโปรแกรม มีรายละเอียดดังตารางที่ 3

| สัญลักษณ์ | รูปแบบฟังก์ชัน   | ความหมาย            |
|-----------|------------------|---------------------|
|           | It (self, other) | น้อยกว่า            |
| $\lt =$   | le (self, other) | น้อยกว่าหรือเท่ากับ |
|           | eq (self, other) | เท่ากับ             |
| $!=$      | ne (self, other) | ไม่เท่ากับ          |
| $\gt$     | gt (self, other) | มากกว่า             |
| >=        | ge (self, other) | มากกว่าหรือเท่ากับ  |

**ตารางที่ 3** สัญลักษณ์ของฟังก์ชันการโอเวอร์โหลดตัวดำเนินการ

จากสัญลักษณ์และฟังก์ชันการโอเวอร์โหลดตัวดำเนินการด้านการเปรียบเทียบ เมื่อนำไปใช้ งานในโปรแกรม จะมีรายละเอียดดังโปรแกรมตัวอย่างที่ 11

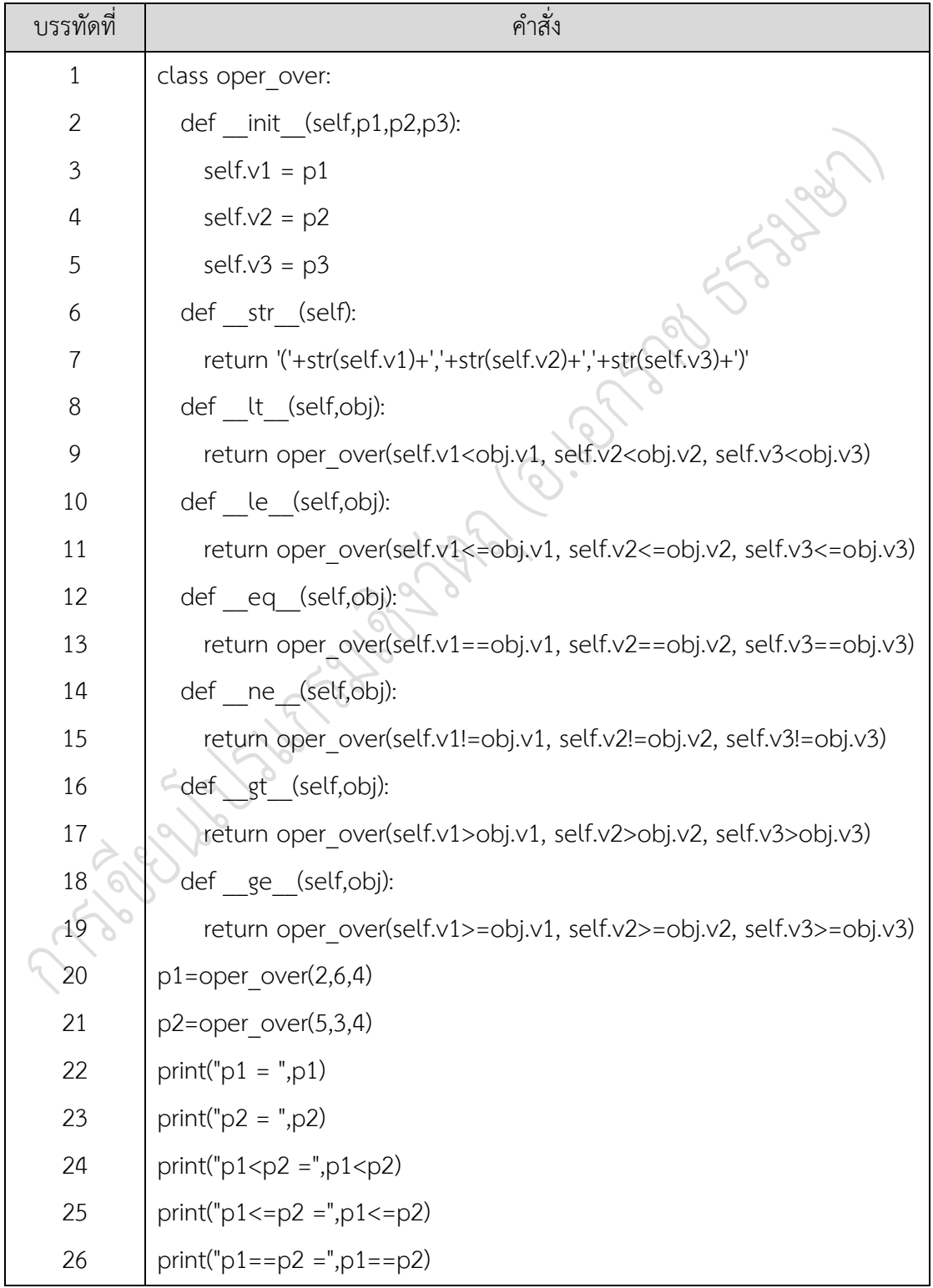

**ตัวอย างที่ 11** การโอเวอร์โหลดตัวด าเนินการด้านการเปรียบเทียบ

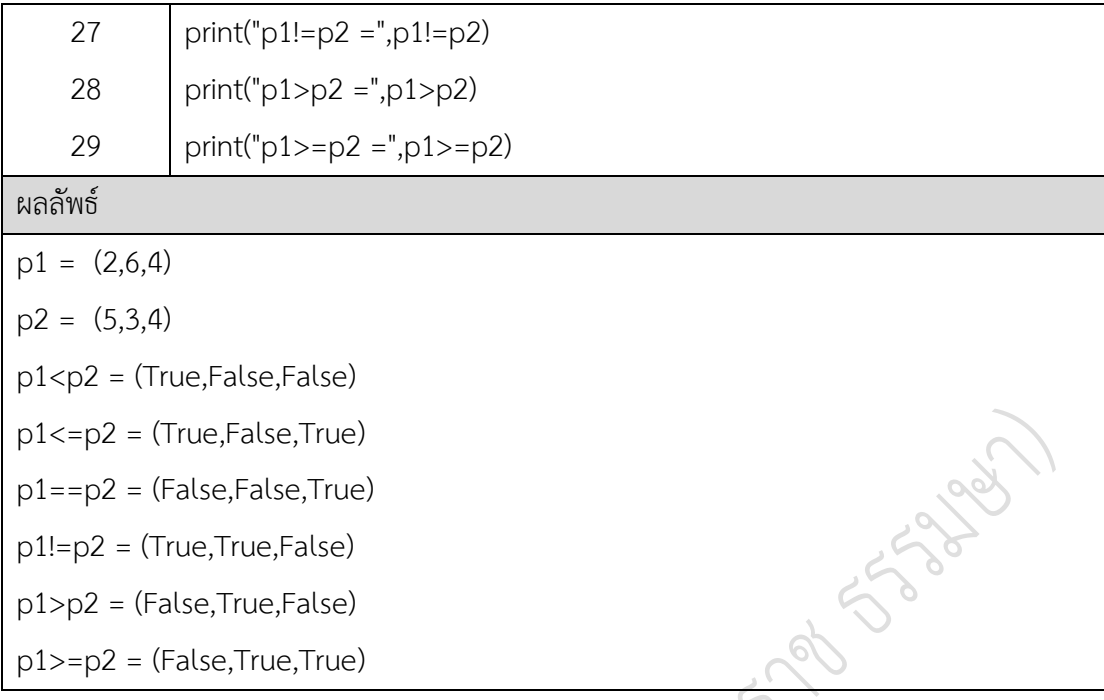

การโอเวอร์โหลดตัวดำเนินการด้านการเปรียบเทียบ ดังโปรแกรมตัวอย่างที่ 11 จะมีลักษณะ ี ของการทำงานเช่นเดียวกับการโอเวอร์โหลดตัวดำเนินการด้านการคำนวณ แตกต่างกันตรงที่ ผลลัพธ์ ที่ได้จากการเปรียบเทียบ จะเป็นจริงหรือเท็จเท่านั้น

นอกเหนือจากการโอเวอร์โหลดตัวดำเนินการ ยังมีการโอเวอร์โหลดด้านอื่น เช่น \_\_getitem\_\_ ใช้จัดเรียงตัวดำเนินการ \_\_\_contains ใช้ในการตรวจสอบความเป็นสมาชิก \_\_len\_\_ ใช้ในการตรวจสอบจ านวนสมาชิกและยังมีอีกมากมายที่ภาษาไพธอนได้เตรียมไว้ใช้งาน ในโปรแกรม

### **9. การสร้างโมดูลคลาสและเรียกใช้โมดูลคลาส**

การทำงานของโปรแกรม เพื่อให้ได้ผลลัพธ์ตามที่ต้องการ อาจต้องมีหลายส่วนที่จะทำหน้าที่ แตกต่างกันออกไปในการช่วยกันทำงาน ซึ่งลักษณะของการแยกส่วนการทำงานที่มีหน้าที่แตกต่างกัน แต่ละส่วนจะถูกสร้างไว้ในลักษณะของคลาส แต่ละคลาสต้องมีการพึงพาอาศัยในการทำงานเพื่อให้ ได้ผลลัพธ์ที่ต้องการ เช่น การประมวลผลการเรียน จะต้องสร้างคลาสออกเป็น 3 คลาส ประกอบไป ้ด้วย คลาสที่หนึ่ง ทำหน้าที่ในการรวมคะแนนเก็บ ที่ได้ตามรายจดประสงค์ คลาสที่สองทำหน้าที่ใน การรวมคะแนนทั้งหมดที่ได้ ซึ่งนำคะแนนเก็บรวมกับคะแนนกลางภาคและคะแนนปลายภาค และ ้ คลาสที่สาม ทำหน้าที่ในการเอาคะแนนทั้งหมดมาดำเนินการหาเกรดที่ได้ต่อไป ซึ่งทั้งสามคลาสมี การทำงานสัมพันธ์กัน ดังนั้น ควรเก็บคลาสเหล่านี้ไว้ด้วยกันในลักษณะของ โมดูลคลาส

้ คลาสที่ถูกสร้างเป็นจำนวนมาก จะเก็บกลุ่มคลาสการทำงานที่เหมือนกันไว้ด้วยกันเรียกว่า โมดูล ซึ่งในภาษาไพธอนมีโมดูลที่สนับสนุนการทำงานมากมาย โมดูลเหล่านี้สามารถพัฒนาขึ้นมาใช้ งานเองได้ โดยมีขั้นดังต่อไปนี้

1. การสร้างกลุ่มคลาสในโมดูล

การสร้างกลุ่มคลาสในโมดูล มีลักษณะเป็นแฟ้มข้อมูลภาษาไพธอน โดยมีรูปแบบ เช่นเดียวกันกับการสร้างชุดค าสั่งโปรแกรในแฟ้มข้อมูลทั่วไป แต่ลักษณะของแฟ้มข้อมูลโปรแกรมนี้ จะไม่ถูกประมวลผลโดยตรง แต่จะถูกเรียกใช้งานในแฟ้มข้อมูลโปรแกรมอื่น ซึ่งการถูกเรียกใช้นี้คือ โมดูลคลาส ประกอบไปด้วยการทำงานของคลาสหลายคลาสร่วมกัน ดังโปรแกรมตัวอย่างที่ 12

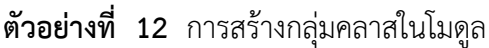

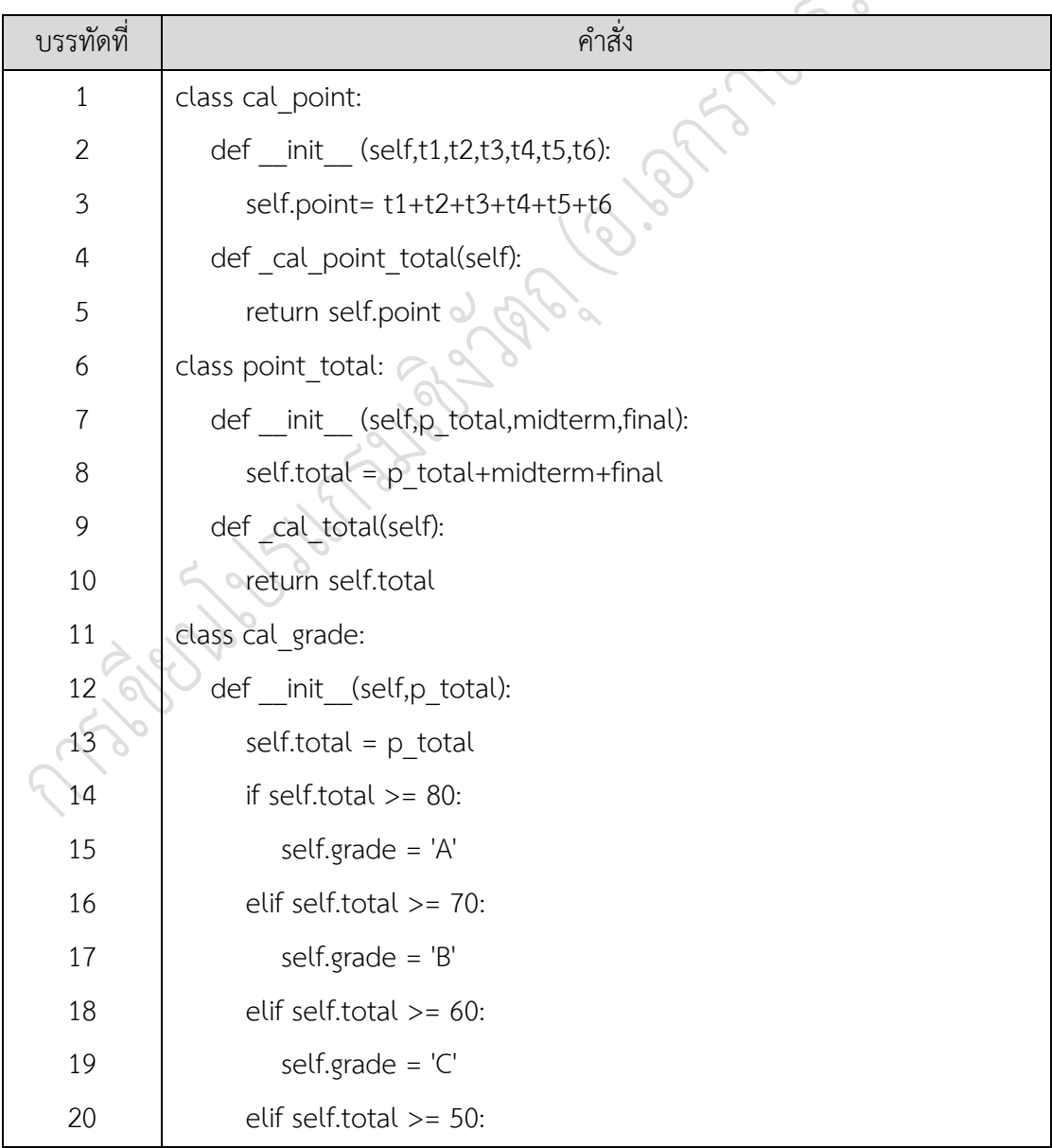

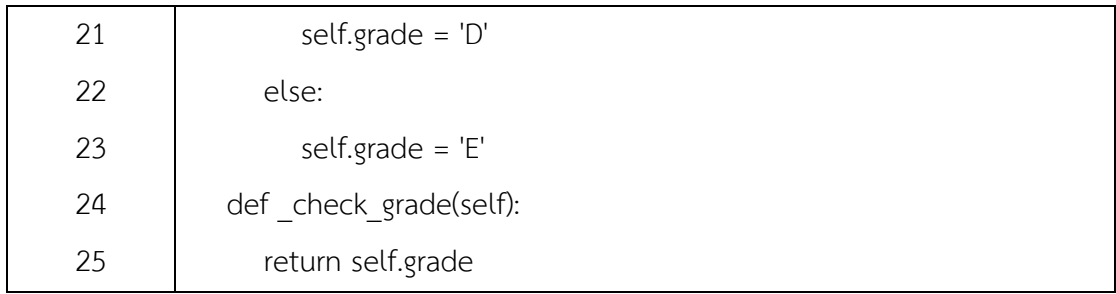

โปรแกรมตัวอย่างที่ 12 การทำงานร่วมกันระหว่างคลาส ประกอบไปด้วยคลาส cal\_point ทำหน้าที่ในการรวมคะแนนเก็บแต่ละหน่วย ประกอบไปด้วย 6 หน่วย คลาส point\_total ทำหน้าที่ ในการรวมคะแนนเก็บ กลางภาคและปลายภาค และคลาส cal grade ทำหน้าที่ในการตรวจสอบ ี เกรดที่ได้ ซึ่งทั้งสามคลาสนั้นจะมีความสัมพันธ์กันในการทำงาน ตั้งแต่ขบวนการเริ่มต้น จนสิ้นสุด กระบวนการ ถูกเก็บไว้ในชื่อแฟ้มข้อมูลโปรแกรม grade\_process.py เก็บกลุ่มคลาสในโมดูลเพื่อใช้ งานต่อไป

2. การเรียกใช้กลุ่มคลาสในโมดูล

้คลาสในโมดูลจะถูกเก็บกระบวนการทำงานที่ทำหน้าที่อย่างใดอย่างหนึ่งไว้ การเรียกใช้ ึกลุ่มคลาสที่ถูกสร้างเป็นโมดูลดังกล่าว จะต้องมีการนำเข้ากลุ่มคลาสของแฟ้มข้อมูลโปรแกรมหลัก ซึ่งมีโครงสร้างการทำงานที่จะส่งข้อมูลเข้าไปในกลุ่มคลาสในโมดูล ทำการประมวลผลและให้ได้ผล ้ ลัพธ์ออกมาเพื่อนำไปใช้งานในกระบวนการต่อไป ซึ่งจากกลุ่มคลาสในโมดูลโปรแกรมตัวอย่าง 12 ได้ มีการสร้างคลาสเก็บไว้ใช้งาน วิธีการเรียกใช้กลุ่มคลาส มีขั้นตอนและลักษณะการทำงาน ดัง โปรแกรมตัวอย่างที่ 13

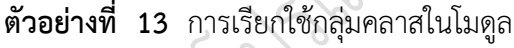

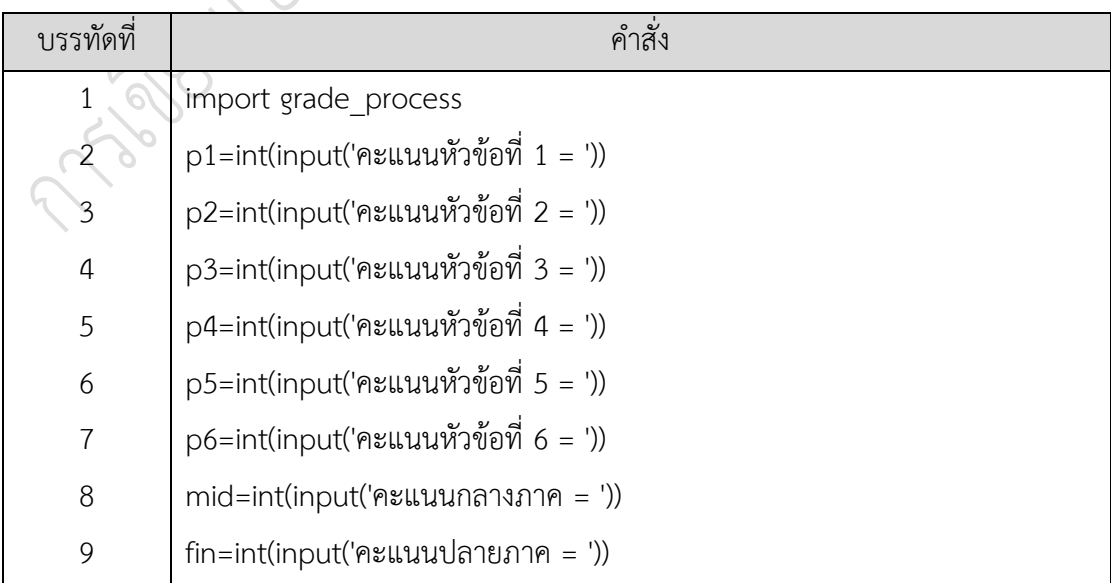

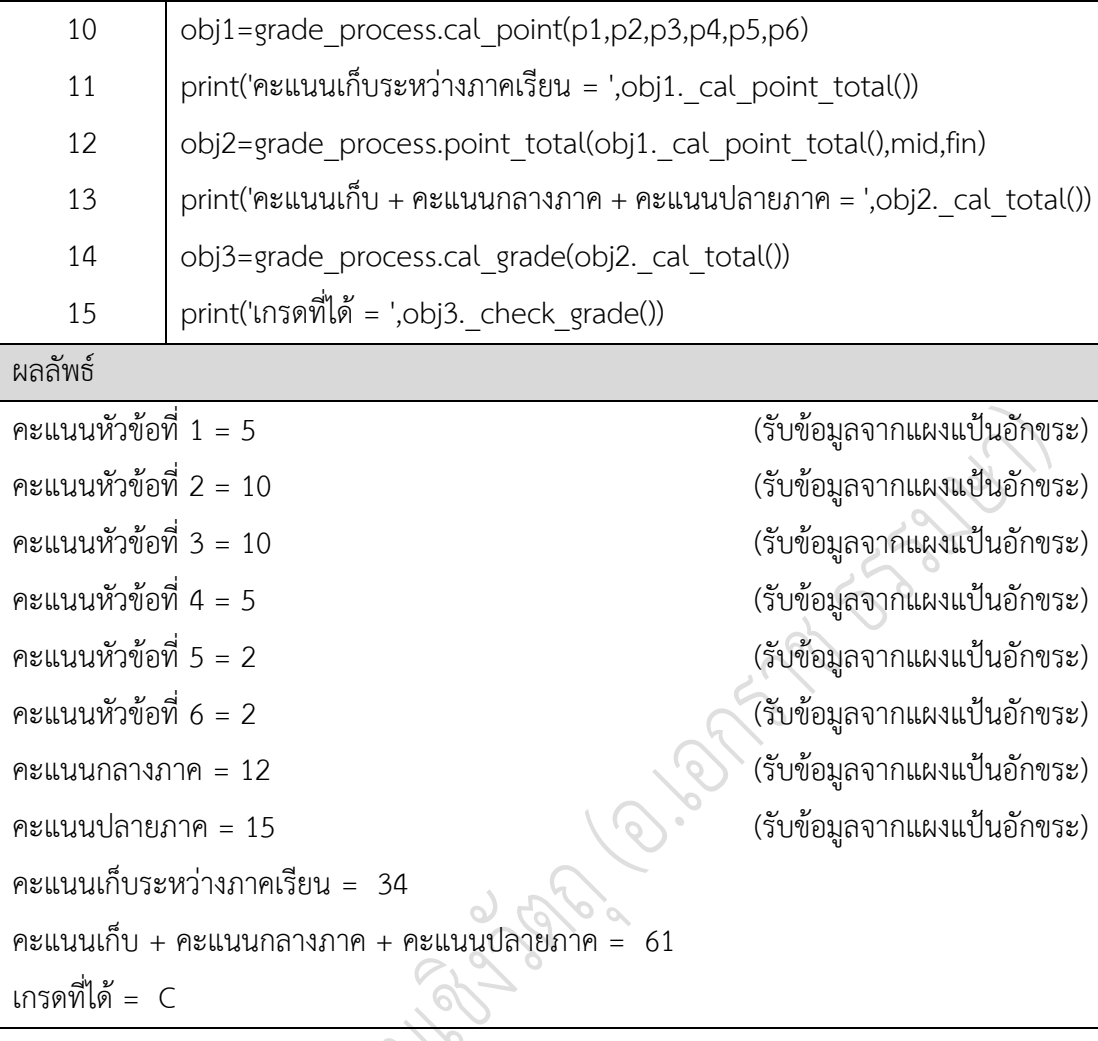

แฟ้มข้อมูลหลักที่ใช้ประมวลผลการทำงานของโปรแกรม กระบวนการทำงานของโปรแกรม ประกอบไปด้วยการนำเข้าโมดูล grade\_process.py และสร้างอ๊อบเจกต์ obj1 obj2 obj3 ที่เกิด จากคลาสในโมดูล grade\_process โดย obj1 จะทำการนำค่าที่รับเข้ามาและส่งค่าพารามิเตอร์ไปยัง คลาส cal\_point ในโมดูล เพื่อให้คอนสตรัคเตอร์ของคลาส cal\_point ทำการคำนวณหาคะแนนเก็บ รวมและส่งค่าที่ได้กลับคืนมายังอ็อบเจกต์ obj1 ผ่านเมธอด \_cal\_point\_total() อ๊อบเจกต์ obj2 ท าหน้าที่ในการส่งค่าพารามิเตอร์ที่ได้จาก obj1 และค่าที่รับเข้ามาส่งเข้าไปยังคอนสตรัคเตอร์คลาส point\_total นำค่าที่ได้ไปทำการคำนวณและคืนค่าผ่านเมธอด \_cal\_total() และอ๊อบเจกต์ obj3 ทำหน้าที่ในการส่งค่าพารามิเตอร์ที่ได้จาก obj2 ไปยังคอนสตรัคเตอร์ของคลาส cal\_grade ซึ่งจะทำ การประมวลผลเกรดที่ได้และคืนค่ากลับมายัง obj3 ผ่านเมธอด \_check\_grade() ดังผลลัพธ์ที่ได้ ในโปรแกรมโปรแกรมตัวอย่างที่ 13

เชิงวัตถุ คือ แนวคิดที่มองภาพความเป็นจริงที่อยู่บนโลกนี้ ในรูปแบบของวัตถุ นำแนวคิด ที่ได้มาออกแบบการเขียนโปรแกรม ที่เรียกว่า การเขียนโปรแกรมเชิงวัตถุ ซึ่งแนวคิดนี้จะประกอบไป ด้วยองค์ประกอบหลัก 4 ส่วนประกอบไปด้วย คลาส คุณสมบัติ พฤติกรรม และวัตถุ ซึ่งคลาสเป็นการ นิยามขอบเขตของวัตถุ ซึ่งนิยามจากคุณสมบัติและพฤติกรรมที่มี ส่วนวัตถุก็คือสิ่งที่มีตัวตน มีคุณสมบัติและพฤติกรรมเหมือนกับคลาสที่วัตถุเกิดจากคลาสนั้น การเขียนไปรแกรมเชิงวัตถุ จะมี ้นิยามศัพท์บางส่วนที่แตกต่างกันกับแนวคิด แต่มีความหมายเดียวกัน เช่น วัตถุ เมื่อนำเขียนโปรแกรม จะเรียกว่าอินสแตนซ์หรืออ๊อบเจ๊ก คุณสมบัติจะเรียกว่า แอททริบิวต์ และการกระทำเรียกว่า เมธอด

หลักการทำงานของโปรแกรมเชิงวัตถุมีลักษณะของการใช้งานหลากหลายรูปแบบ แนวคิด เรื่องเกี่ยวกับการใช้งานภายในคลาส ประกอบด้วย การอนุญาตการเข้าถึงข้อมูลและเมธอดภายใน คลาสรูปแบบการห่อหุ้มข้อมูล การซ่อนข้อมูลหรือการเข้าถึงคลาส การเรียกใช้เมธอดอัตโนมัติเมื่อมี การสร้างและลบอินสแตนซ์ รูปแบบของคอนสตรัคเตอร์และดีสตรัคเตอร์ การส่งผ่านค่าระหว่างอ๊อบ เจกต์กับเมธอด รูปแบของการส่งค่าและคืนค่าพารามิเตอร์ การที่อ๊อบเจกต์ได้รับแอททริบิวต์และ เมธอดจากคลาสแม่และคลาสลูกรูปแบบของการสืบทอดคลาส การใช้งานเมธอดหรือฟังก์ชัน ี่ที่เหมือนกันแต่การทำงานต่างกันระหว่างคลาสแม่และคลาสลูกรูปแบบของโอเวอร์ไรดิ้ง การทำงาน ี ของเมธอดที่ชื่อเหมือนกันแต่การทำงานต่างกันตามจำนวนอาร์กิวเมนต์รูปแบบของโอเวอร์โหลดดิ้ง ิ เมธอด การอนุญาตให้อ๊อบเจกต์ที่สร้างภายในคลาสสามารถใช้งานตัวดำเนินการพื้นฐานรูปแบบของ โอเวอร์โหลดดิ้งตัวดำเนินการ และการสร้างกลุ่มคลาสแยกไว้ในแฟ้มข้อมูลโปรแกรมและสามารถถูก เรียกใช้คลาสที่แฟ้มข้อมูลโปรแกรมอื่นรูปแบบของการสร้างโมดูลคลาสและการเรียกใช้โมดูลคลาส

้นอกเหนือจากนี้ภาษาไพธอน ยังได้เตรียมเครื่องมือจำนวนมาก ที่สนับสนนุการเขียน โปรแกรมเชิงวัตถุ แนวคิดและหลักการของเชิงวัตถุ ทุกภาษาที่สนับสนุนการเขียนโปรแกรมเชิงวัตถุ จะใช้แนวคิดและหลักการเหมือนกัน แต่รูปแบบการเขียนอาจแตกต่างกัน เมื่อมีความรู้ความเข้าใจ ในเรื่องเชิงวัตถุ ก็จะสามารถใช้งานของภาษาโปรแกรม เพื่อเขียนโปรแกรมรองรับกับการทำงานของ โปรแกรมที่มีความซับซ้อนให้มีประสิทธิภาพการท างานขั้นสูงได้

#### **แบบฝึกหัด**

1. ให้ผู้เรียนอธิบายความแตกต่างระหว่างการเขียนโปรแกรมแบบเชิงวัตถุและแบบ โครงสร้าง พร้อมทั้งอธิบายข้อดีและข้อเสียของแต่รูปแบบการเขียนโปรแกรม

2. ให้ผู้เรียนบอกองค์ประกอบของเชิงวัตถุประกอบด้วยอะไรบ้างและแต่ละส่วนมีลักษณะ อย่างไร

3. ให้ผู้เรียนอธิบายลักษณะของการเข้าถึงคลาสมีลักษณะอย่างไร พร้อมทั้งอธิบายแต่ละ รูปแบบของการเข้าถึงคลาส

4. ให้ผู้เรียนบอกส่วนประกอบภายในคลาสมีอะไรบ้าง พร้อมทั้งอธิบายแต่ละส่วนประกอบ

5. ให้ผู้เรียนอธิบายเรียงลำดับขั้นตอนการเขียนโปรแกรมเชิงวัตถุ พร้อมทั้งเขียนโปรแกรม ประกอบการอธิบาย

6. ให้ผู้เรียนอธิบายการทำงานและความแตกต่างระหว่างคอนสตรัคเตอร์และดีสตรัคเตอร์ พร้อมทั้งเขียนโปรแกรมประกอบการอธิบาย

7. ให้ผู้เรียนอธิบายวิธีความหมายของพารามิเตอร์และวิธีการส่งค่าพารามิเตอร์พร้อมทั้ง เขียนโปรแกรมประกอบการอธิบาย

8. ให้ผู้เรียนอธิบายความหมายของการสืบทอดคลาส พร้อมทั้งเขียนโปรแกรมประกอบการ อธิบาย

9. ให้ผู้เรียนอธิบายลักษณะของโอเวอร์ไรดิ้งและโอเวอร์โหลดดิ้ง พร้อมทั้งเขียนโปรแกรม ประกอบการอธิบาย

10. ให้ผู้เรียนอธิบายการสร้างโมดูลคลาสและการเรียกใช้โมดูลคลาส พร้อมทั้งเขียน โปรแกรมประกอบการอธิบาย

11. ให้ผู้เรียนเขียนโปรแกรมให้มีส่วนการทำงาน คือ ส่วนที่ 1 รวมราคาสินค้าทั้งหมด, ส่วน ที่ 2 ค านวณส่วนลด และส่วนที่ 3 ให้หาราคาเงินที่จ่ายค่าสินค้า โดยให้เขียนโปรแกรมอยู่ในรูปของ การเขียนโปรแกรมเชิงวัตถุ

12. จากข้อที่ 11 ให้ผู้เรียนประยุกต์การเขียนโปรแกรมในรูปแบบของโมดูลคลาส

13. ให้ผู้เรียนเขียนโปรแกรมแปลง องศาเซลเซียสเป็นองศาฟาเรนไฮต์ องศาเซลเซียสเป็น เคลวิน องศาฟาเรนไฮต์เป็นองศาเซลเซียส องศาฟาเรนไฮต์เป็นเคลวิน เคลวินเป็นองศาเซลเซียส และเคลวินเป็นองศาฟาเรนไฮต์ โดยให้เขียนโปรแกรมอยู่ในรูปของการเขียนโปรแกรมเชิงวัตถุ

14. จากข้อที่ 13 ให้ผู้เรียนประยุกต์การเขียนโปรแกรมในรูปแบบของโมดูลคลาส

15. ให้ผู้เรียนยกตัวอย่างเขียนโปรแกรมเชิงวัตถุที่มีองค์ประกอบ คลาส คุณสมบัติ พฤติกรรม และวัตถุ ประยุกต์การใช้งานในปัจจุบัน